# *VDI 6007 Blatt 1 Änderungsblatt zur Ausgabe Juni 2015*

*aktueller Stand vom 28. Januar 2020*

# **Inhalt**

- *I Übersichtsweise Beschreibung der Änderungen*
- *II Annex Zusammenstellung der Richtlinien-Seiten mit Änderungen*

# *I. Übersichtsweise Beschreibung der Änderungen*

# **Änderungen vom 28.01. 2020**

1. Seite 18, Unterhalb der Gleichung (36b) wurde ein Hinweis hinzugefügt:

ergänzt

Hinweis für die Programmierung: Vor Ausführung der Gln. (34) und (35) sind die Zahlenwerte der langwelligen Einstrahlung des Himmels bzw. der Atmosphäre  $E_{Atm}$  und der langwelligen Ausstrahlung der Erdoberfläche E<sub>Erd</sub> auf einen ganzzahligen Wert zu runden. Dies kann an folgende Weise geschehen:

- *E*Atm: 0,5 addieren, dann ganzzahligen Anteil ohne Rundung in Gl. (34) einsetzen (E\_Atm ist ein positiver Wert)
- *E*Erd: 0,5 subtrahieren, dann ganzzahligen Anteil ohne Rundung in Gl. (35) einsetzen (E\_Erd ist ein negativer Wert)
- 2. Seite 18, In den Gleichungen (34) und (35) wird eine Konstante (Stefan-Boltzmann-Konstante) geändert:

$$
\vartheta_{A;eq} = \vartheta_{A;Lu} + \Delta \vartheta_{A;eq;lw} + \Delta \vartheta_{A;eq;kw}
$$
\n
$$
\Delta \vartheta_{A;eq;lw} = ((\vartheta_{Erd} - \vartheta_{A;Lu}) \cdot (1 - \varphi) + (\vartheta_{Atm} - \vartheta_{ALu}) \cdot \varphi) \cdot \left(\frac{\varepsilon_F \cdot \alpha_{str}}{\alpha_A \cdot 0.93}\right)
$$
\n(33)\n
$$
\vartheta_{Atm} = ((E_{Atm} / (0.93 \cdot 5.67))^{0.25}) \cdot 100 - 273.15
$$

$$
\mathcal{G}_{\text{Erd}} = ((-E_{\text{Erd}} / (0.93 \cdot \frac{5.67}{10})^{0.25}) \cdot 100 - 273.15 \tag{35}
$$

# **Änderungen vom 13.05. 2019**

3. Seite 19, Unterhalb der Gleichung (38) wurde ein Hinweis ergänzt.

ergänzt

Hinweis: I<sub>diff</sub> beinhaltet die Umgebungsstrahlung auf die Außenfläche. Sie berechnet sich nach VDI 6007 Blatt 3, Gl. (50) .

4. Seite 23, In der Gleichung (53) ist der Index des linken Terms korrigiert.

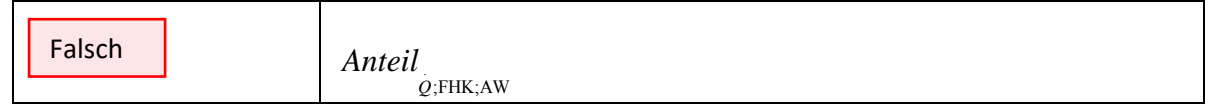

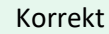

# Anteil\_Q;HK;AW statt Anteil\_Q;FHK;AW sein.

# **Änderungen vom 13.10. 2018**

- 5. Seite 4, Die Begriffe "Fläche Außenwand" und "Fläche Innenbauteil" sind aus Erläuterung der Begriffe entfernt worden. Diese Begriffe sind in der VDI 2078 (Anwendung des 2-K-Modells) sowie in der VDI 6020 (Anforderungen an thermisch-energetische Rechenverfahren) ausführlich dargestellt.
- 6. Seite 31f, Die Beschreibung des Raumes, der den Testbeispielen zu Grunde liegt, wurde bezüglich der Darstellung an die Richtlinien VDI 2078 und VDI 6020 angepasst (siehe Annex dieses Änderungsblattes)

# **Änderungen vom 10.10. 2018**

7. Seite 19, Zu dem Parameter ∆ $\beta_{A,cor}$  (Differenz der äquivalenten Außentemperatur infolge langwelligem Strahlungsaustauschs) ist ein Hinweis ergänzt worden:

ergänzt

Der Anteil des langwelligen Strahlungsaustausches der durch den Unterschied der Oberflächentemperatur gegenüber der Außentemperatur entsteht, wird in <sup>α</sup>*ges* im Zusammenhang mit der U-Wertberechnung berücksichtigt.

8. Seite 35, für Testbeispiel 9 ist der Text geringfügig verändert und ergänzt worden:

bisher

Wie Testbeispiel 8, jedoch wird zusätzlich ein lang-welliger Strahlungsaustausch zwischen Außenwand, Fenster und Umgebung berücksichtigt (für beide Außenflächen).

ergänzt

Wie Testbeispiel 8, jedoch wird zusätzlich ein langwelliger Strahlungsaustausch zwischen Außenwand, Fenster und Umgebung für beide Außenflächen berücksichtigt, der durch den Unterschied der Himmels- und Umgebungstemperatur gegenüber der Temperatur der Außenluft verursacht wird (vergl. Formel (33) für ∆ $\mathcal{G}_{A \cdot \text{corr}}$ ).

# **Änderungen vom 17.11.2016**

- 9. Seite 20, unterhalb Gl. (39) wird eine Anmerkung eingefügt:
	- Anmerkung: Die Berechnung des Wärmeeintrages über Fensterrahmen auf Grund solarer Einstrahlung ist in der VDI 2078, Kapitel 7.1.1 Bauteile, Abschnitt Fensterrahmen beschrieben.

# **Änderungen vom 14.10.2016**

10.Seite 19, Erläuterung unterhalb Gl. (37) wird ergänzt wie folgt.

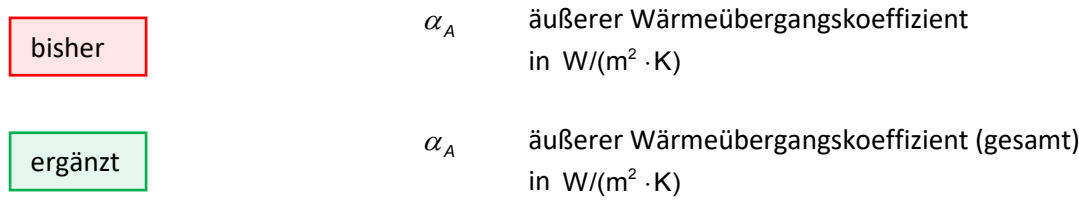

- 11.Seite 19, Erläuterung unterhalb Gl. (38) wird gestrichen, da für diese Gleichung die darüber stehenden Erläuterungen gelten.
- 12. Seite 36, untere Hälfte, Testbeispiel 12: Der Satz "Für  $c \cdot \rho$  der Luft ist ..." enthält einen Schreibfehler in der Maßeinheit.

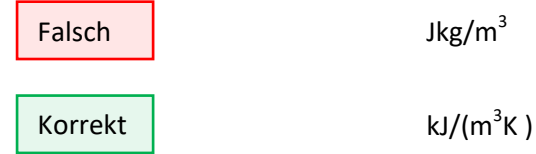

13.Anhang A Testbeispiele und Diagramme, A 1 Testbeispiele, S. 44, Testbeispiel 3 sowie S. 46, Testbeispiel 4: In den Spalten "Dichte" und "Speicherfähigkeit" sind Schreibfehler enthalten. Siehe dazu den Annex Zusammenstellung der Richtlinien-Seiten mit Änderungen im vorliegenden Änderungsblatt.

14.Anhang A Testbeispiele und Diagramme, A 1 Testbeispiele, S. 78, Diagramme A12.1 bis A12.3: Hier wurden falsche Bilder eingesetzt. Die korrekten Bilder sind auf der CD (aktueller Änderungsstand) enthalten sowie im Annex Zusammenstellung der Richtlinien-Seiten mit Änderungen im vorliegenden Änderungsblatt.

# **Änderungen vom 01.08.2016**

15.Seite 17, untere Hälfte: Die Bedingung vor Gl. (28a) enthält auf der linken Seite einen Schreibfehler im Index.

Zudem wird hier ein Hinweis auf den fachlichen Zusammenhang gegeben (siehe unten)

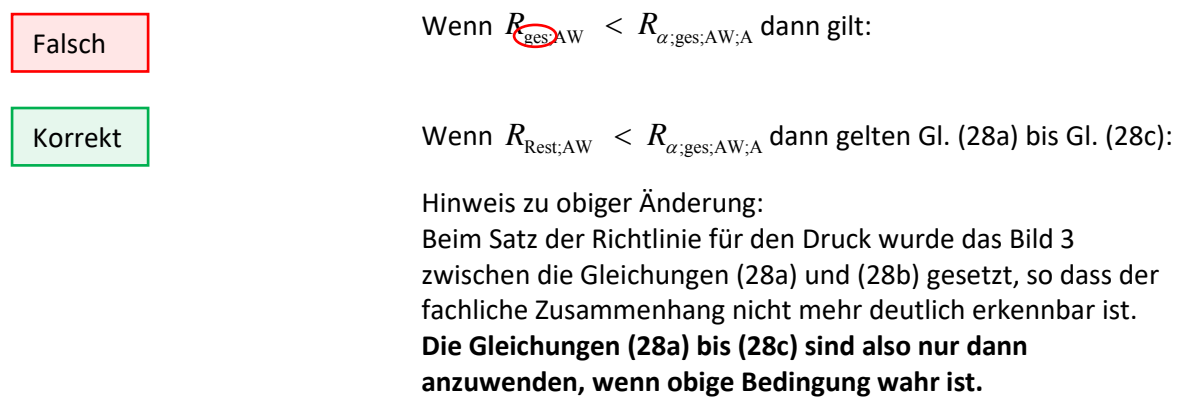

16.Seite 19, unteres Drittel: Korrektur in der Maßeinheit bei der Erklärung der Formelzeichen  $E_{\text{Erd}}$  und  $E_{\text{Atm}}$ 

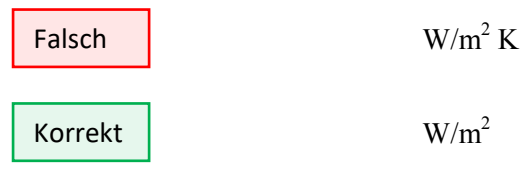

# **Änderungen vom 25.06.2016**

17.Seite 20, oberes Drittel, zweiter Absatz nach Gleichung (39), Streichung des Index "kon" beim Wärmeübergangskoeffizienten. Diese Änderung betrifft auch Gleichung (40).

Falsch

Setzt man  $\theta_{A;Lu} = \theta_{NR;Lu}$ ,  $\alpha_A = \alpha_{\text{KomA;NR}}$  und  $\mathcal{Q}_{str;A;NR} =$  Summe der strahlenden Wärmequellen/-senken auf der Nachbarraumseite der Wand, so wird

$$
\mathcal{G}_{NR;eq} = \mathcal{G}_{NR;Lu} + Q_{str;A;NR} \frac{1}{Q_{\text{dom}A;NR} \cdot A_{A;NR}}
$$
(40)

Korrekt

Setzt man  $\theta_{A;Lu} = \theta_{NR;Lu}$ ,  $\alpha_A = \alpha_{A;NR}$  und  $\hat{Q}_{str;A;NR} =$  Summe der strahlenden Wärmequellen/-senken auf der Nachbarraumseite der Wand, so wird

$$
\mathcal{G}_{NR;eq} = \mathcal{G}_{NR;Lu} + Q_{str;A;NR} \frac{1}{\alpha_{A;NR} \cdot A_{A;NR}}
$$
(40)

## **Änderungen vom 12.04.2016**

18. Seite 18, nach Gleichung (28c): Ergänzt werden hier detaillierte Formeln für die Berechnung des Wärmeübergangskoeffizienten für Konvektion.

Neu

Der Wärmeübergangskoeffizient für **Konvektion zwischen der Raumluft und den zusammengefassten Außenflächen AW** ist nach Gleichung (x29a) und der Wärmeübergangskoeffizient für **Konvektion zwischen der Raumluft und den zusammengefassten Innenflächen IW** ist nach Gleichung (x29b) zu berechnen.

$$
R_{\alpha, kon, AW} = 1 / \left( \sum_{\nu=1}^{n} \frac{1}{R_{\alpha, konv, AW_{\nu}}} \right)
$$
 (x29a)  

$$
R_{\alpha, kon, IW} = 1 / \left( \sum_{\nu=1}^{n} \frac{1}{R_{\alpha, konv, IW_{\nu}}} \right)
$$
 (x29b)

## 19. Seite 25, Mitte: Ergänzung des Textes

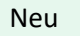

... Dies ist durch Einführen der Bezugstemperatur  $\mathcal{G}_{\rm B}$  möglich. Sie soll ein geeigneter Anfangswert entsprechend der vorgesehenen Nutzung sein und soll für die jeweilige Berechnung zweckmäßig angesetzt werden. Das kann zum Beispiel die Raumsolltemperatur für die Nutzungszeit bei "mittleren" Außenklimadaten (in der BRD für Außentemperaturen an bedeckten Tagen von 5 °C und 15 °C) sein. Eine generelle Vorgabe von z.B. 22 °C für die Bezugstemperatur führt bei Berechnungen, die sich deutlich von der üblichen Büronutzung bzw. Wohnungsnutzung unterscheiden, zu unkorrekten Ergebnissen.

20. Seite 28, Gleichung (91) und (92): Beim Druck wurden falsche Formeln gesetzt.

$$
Z_{A;AW} = \frac{R_{Stem;AW}}{R_{Rest;AW}} \cdot \frac{3,6}{(R_{Stem;AW} - R_{Rest;AW}) \cdot C_{1;AW}}
$$
(91)

$$
E_{A;AW} = \exp(-Z_{A;AW})
$$
\n(92)

Korrekt

Falsch

$$
Z_{l;AW} = \frac{R_{Stem;AW}}{R_{rest;AW}} \cdot \frac{3,6}{(R_{\alpha;Stem;AW} + R_{1;AW}) \cdot C_{1;AW}} \tag{91}
$$

$$
E_{I;AW} = \exp(-Z_{I;AW})
$$
\n(92)

Anmerkung: Die Gleichung (93)  $Z_{A:AW} = ...$  und die Gleichung (94)  $E_{A:AW} = ...$  waren doppelt vorhanden. Es fehlte  $Z_{I:AW} = ...$  und  $E_{I:AW} = ...$  (siehe Annex)

### 21. Seite 29: Gleichung (103) enthält einen Fehler

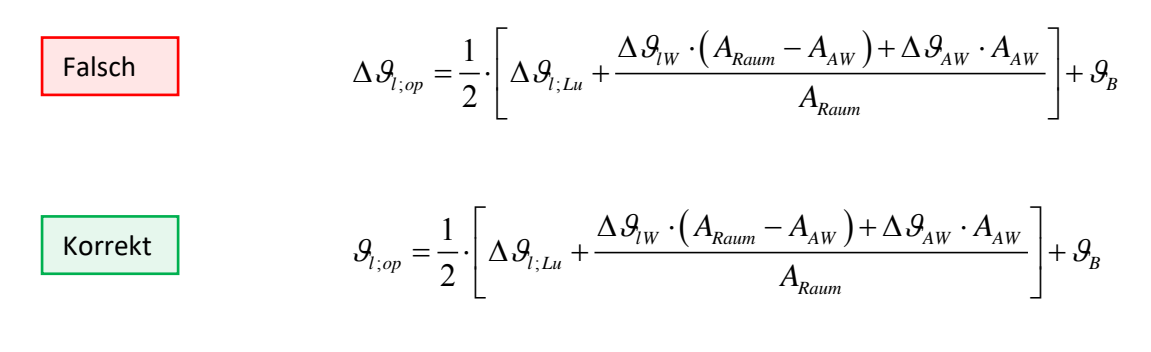

Anmerkung: Das ∆vor der  $\mathcal{G}_{f,op}$  wurde entfernt. Die Gleichung ergibt somit im Zusammenhang mit  $\mathcal{G}_B$  die operative Temperatur (und keine Differenz).

# 22. Seite 30, unten: Ergänzung des Textes um einen Abschnitt

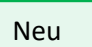

## Grenzen des 2-K-Modells

Wenn in einem zu berechnenden Raum nur adiabate Bauteile oder wenn nur nicht adiabate Bauteile vorgegeben werden, wird aus dem 2- K-Modell automatisch ein 1-K-Modell, dessen Berechnungsergebnisse außerhalb der Genauigkeitsanforderungen dieser Richtlinie liegen. Dies sollte deshalb vermieden werden.

# 23. Seite 37: Ergänzung des Textes um einen Abschnitt

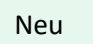

Hinweis:

Siehe auch "Grenzen des 2-K-Modells " am Ende des Abschnittes 6.4 Thermisches Verhalten des Raums.

# 24. Seite 50, Tabelle A 6.2 sowie Seite 52, Tabelle A 7.2: Die Angabe zur Soll-Raumtemperatur ist um 1 Stunde nach "vorn" versetzt eingetragen.

Die Angabe zur Soll-Raumtemperatur ist um 1 Stunde nach "vorn" versetzt eingetragen, d.h. der Sollwert von 27 ° C soll in der Zeit von 6 bis 7 Uhr beginnen und in der Zeit von 17 bis 18 Uhr enden. Das gilt für Tabelle A 6.2 und Tabelle A 7.2 sowie auch für die entsprechenden Tabelle auf der CD dieser Richtlinie.

 $\overline{\phantom{0}}$ 

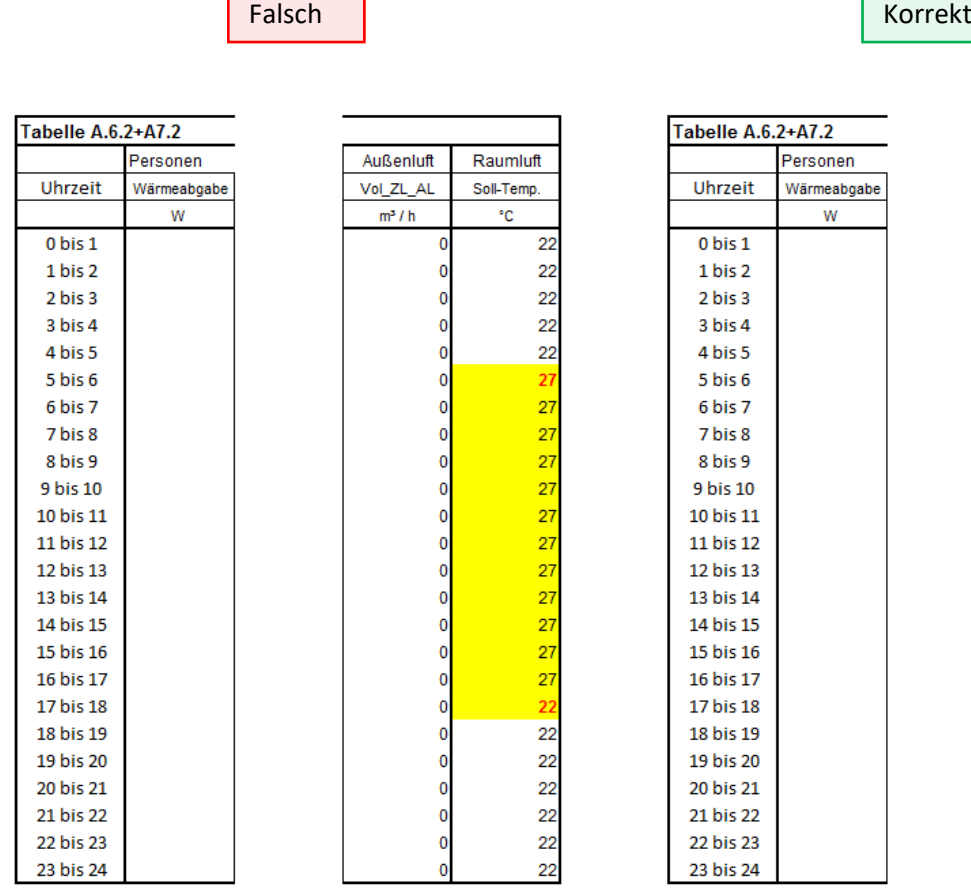

<u> Tanzania de la provincia de la provincia de la provincia de la provincia de la provincia de la provincia de la provincia de la provincia de la provincia de la provincia de la provincia de la provincia de la provincia de </u>

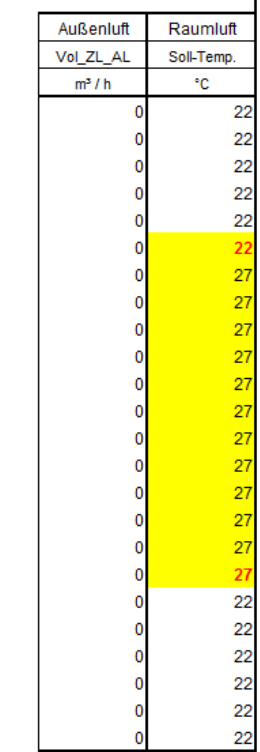

Ē,

# 25. Hinweis

Die Richtlinie wird ergänzt um:

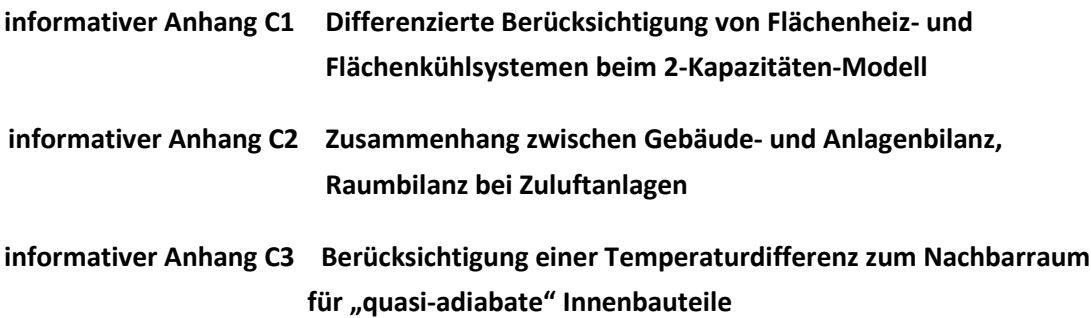

Siehe dazu gesonderte Dateien.

# *VDI 6007 Blatt 1 Änderungsblatt zur Ausgabe Juni 2015*

*aktueller Stand vom 28. Januar 2020*

# *II. Annex*

*Zusammenstellung der Richtlinien-Seiten mit Änderungen*

nicht adiabat). Damit dient das Verfahren auch der thermisch-bauphysikalischen Bewertung von Räumen und Gebäuden.

Die Richtlinie beschränkt sich auf die Beschreibung des Rechenkerns und behandelt darüber hinaus gehende Algorithmen nur insoweit sie an anderer Stelle nicht oder unvollständig beschrieben und für vergleichbare Ergebnisse erforderlich sind.

Die konkreten Randbedingungen für eine bestimmte Aufgabe, z.B. Berechnung der Kühllast (VDI 2078), werden in der jeweiligen Richtlinie festgelegt.

### **2 Begriffe**

Für die Anwendung dieser Richtlinie gelten die folgenden Begriffe:

### *2-K-Modell* (2-Kapazitäten-Modell)

Modell, das die thermischen Einflüsse von *n* Kapazitäten für einen Raum so zusammenfasst, dass die Berechnung auf zwei Kapazitäten zurückgeführt werden kann.

**Anmerkung:** Es handelt sich deshalb um ein vereinfachtes *n*-Kapazitäten-Modell.

### *Außenwand*

Bauteil mit auf Innen- und Außenseite unterschiedlichen Randbedingungen (Wandverhalten: nicht adiabat).

**Anmerkung:** In diesem Sinne ist z. B. eine Kellerdecke in der Regel eine Außenwand.

#### *Fläche Außenbauteil*

Produkt der Bruttomaße eines Außenbauteils, wobei die Breite sich aus dem Maß von Wandmitte zu Wandmitte (Rastermaß) ergibt und die Höhe von OKF (Oberkante Fußboden) zu OKF ermittelt wird.

### *Fläche Innenbauteil*

Produkt der lichten Maße eines Innenbauteils.

### *Innenwand*

Bauteil mit gleichen Randbedingungen auf beiden Seiten des Bauteils (Wandverhalten: adiabat).

### **3 Indizes**

In dieser Richtlinie werden die nachfolgend aufgeführten Indizes verwendet:

- *AW* zusammengefasste Außenbauteile und nicht adiabate Innenbauteile
- BT bezogen auf ein Einzelbauteil

– 4 – VDI 6007 Blatt 1 / Part 1 Alle Rechte vorbehalten © Verein Deutscher Ingenieure e.V., Düsseldorf 2015

also serves for the thermal/building-physical assessment of rooms and buildings.

This standard is limited to the description of the calculation core; further algorithms are only addressed where they are required for comparable results and their description in other publications is either missing or incomplete.

The specific boundary conditions of a particular task such as the calculation of the cooling load (VDI 2078) are specified in the pertinent standard.

### **2 Terms and definitions**

For the purposes of this standard, the following terms and definitions apply:

### *2-c model* (2-capacitor model)

Model, which subsumes the thermal influences of *n* capacitors for a room in such a way that the calculation can be reduced to two capacitors.

**Note:** The model is, therefore, a simplified *n*-capacitor model.

### *Exterior wall*

Building component with boundary conditions differing between inside and outside (wall response: non-adiabatic).

**Note:** Given this definition, the ceiling of a cellar, for instance, will usually be an exterior wall.

### *Surface area of exterior building component*

Product of the gross dimensions of an exterior building com**Diese Texte sind ersatzlos**  $\mathbb{P}^d$  as the distance entfernt worden. The entirely size) and the height is measured from floor upper edge to floor upper edge.

#### *Surface area of interior building component*

Product of the clear dimensions of an interior building component.

### *Interior wall*

Building component with boundary conditions identical on both sides (wall response: adiabatic).

### **3 Subscripts**

The following subscripts are used throughout this standard:

- *AW* all exterior building components and non-adiabatic interior building components combined
- BT referring to an individual building component

Die Parallelschaltung mit den Wärmedurchgangswiderständen für die Fenster  $R_{1:AF}$  hat danach zu erfolgen, da das Ergebnis von der Reihenfolge der Berechnung beeinflusst wird. Hierbei werden die Wärmedurchgangswiderstände für die Fenster  $R_{1;AF_v}$ mit den Wärmedurchgangswiderständen für die Wände  $R_{1;AW_\nu}$  parallelgeschaltet, die Wärmekapazität der Wände $\overline{C}_{1;AW_{\nu}}$  bleibt jedoch unverändert.  $R_{1;AF_v}$ 

Der Wert für Außenfenster ist nicht direkt bei *R*<sup>1</sup> *AFv* ; der Herleitung der Ersatzmodelle für Wände festgelegt. In Analogie zu der Ermittlung von  $R_{1;AW}$  [1] ist

$$
R_{1;AF_{\nu}} = R_{AF_{\nu}} / 6 \tag{25}
$$

einzusetzen, wobei der Wärmedurchgangswiderstand des Außenfensters wie folgt zu ermitteln ist:

$$
R_{AF_{\nu}} = \left(\frac{1}{U_{AF_{\nu}}} - \frac{1}{\alpha_{l_{\nu}}} - \frac{1}{\alpha_{A_{\nu}}}\right) \cdot \frac{1}{A_{AF_{\nu}}} \tag{26}
$$

Für Innenfenster  $IF_{v}$  gilt Entsprechendes.

Der Gesamtwärmedurchgangswiderstand  $R_{\mathrm{ges;} A\,W}^{\phantom i}$  für die zusammengefassten Außenbauteile *AW* (Außenwand, Dach, Außenfenster usw. sowie nicht adiabate Innenbauteile) lässt sich vereinfacht errechnen zu:

The parallel connection using the thermal resistances for the windows,  $R_{1;AF_v}$ , shall be established thereafter, the result depending on the sequence in which the calculation steps are performed. The thermal resistances for the windwos  $R_{1;AF_v}$  are connected here in parallel with the thermal resistances for the walls  $R_{1;AW_v}$ , but the specific heat capacity of the windows  $C_{1;AW_y}$  remains unchanged.

The value  $R_{1;AF_\nu}$  for exterior windows is not specified immediately during the derivation of the equivalent models for walls. In analogy to the determination of  $R_{1;AW}$  [1], let

$$
R_{1;AF_{\nu}} = R_{AF_{\nu}} / 6 \tag{25}
$$

where the thermal resistance of the exterior window must be determined as follows:

$$
R_{AF_{\nu}} = \left(\frac{1}{U_{AF_{\nu}}} - \frac{1}{\alpha_{l_{\nu}}} - \frac{1}{\alpha_{A_{\nu}}}\right) \cdot \frac{1}{A_{AF_{\nu}}} \tag{26}
$$

*IF*<sub>v</sub> applies correspondingly for interior windows.

The total thermal resistance,  $R_{\text{ges};AW}$ , for the combined exterior building components *AW* (exterior wall, roof, exterior windows etc. and non-adiabatic interior building components) can be calculated in simplified form:

$$
R_{\text{ges};AW} = 1/\left(\sum_{v=1}^{n} U_{AW_v} \cdot A_{AW_v} + \sum_{v=1}^{n} U_{AF_v} \cdot A_{AF_v}\right)
$$
\n50

\nSomit ergibt sich für  $R_{\text{Rest};AW}$  (siehe Bild 3):  
\n**Wenn**  $R_{\text{Rest};AW} < R_{\text{ages;AW};A}$ 

$$
R_{\text{Rest};AW} = R_{\text{ges};AW} - R_{1;AW}
$$
gelten Gl. (28a) bis Gl. (28c):  
\n
$$
R_{\text{Res};AW} < R_{\text{args};AW;A}, \text{dann gilt:}
$$
  
\nIf  $R_{\text{ges};AW} < R_{\text{args};AW;A}, \text{then:}$   
\n
$$
R_{\text{Rest};AW} = R_{\text{args};AW;A}
$$
\n(28a)  
\n
$$
R_{\text{Rest};AW} = R_{\text{args};AW;A}
$$
\n(28a)

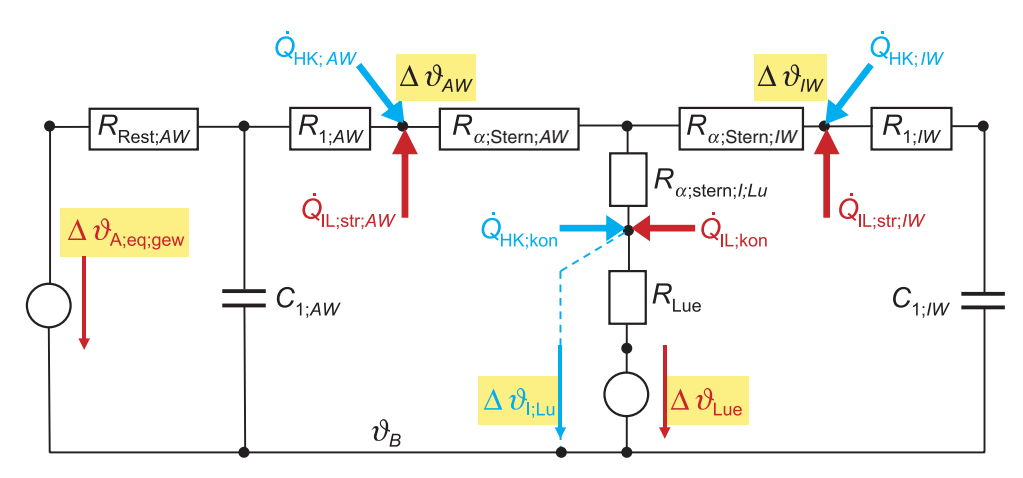

Bild 3. Vollständiges Ersatzschaltbild für das 2-K-Modell Figure 3. Complete equivalent circuit diagram for the 2-c model

ten Außenbauteile *AW*.

 $R_{\alpha;\text{ges};AW}$  denotes the total thermal resistance at the outsides of the combined exterior building components *AW*.

$$
R_{1;AW} = R_{\text{ges};AW} - R_{\text{Rest};AW} - 1 / \left( \frac{1}{R_{\alpha;\text{kon};AW}} + \frac{1}{R_{\alpha;\text{str};AW/IW}} \right)
$$
(28b)

If  $R_{1:AW} < 10^{-10}$ , then:

Wenn  $R_{1:AW} < 10^{-10}$ , dann gilt:

$$
R_{1;AW} = 10^{-10} \tag{28c}
$$

 $\sqrt{N}$ 

must be met.

 $\left( \begin{array}{c} \begin{array}{c} \text{A} & \text{B} \\ \text{B} & \text{C} \end{array} & \begin{array}{c} \text{A} & \text{B} \\ \text{C} & \text{A} & \text{B} \end{array} & \begin{array}{c} \text{A} & \text{B} \\ \text{C} & \text{B} \end{array} & \begin{array}{c} \text{A} & \text{B} \\ \text{B} & \text{C} \end{array} & \begin{array}{c} \text{A} & \text{B} \\ \text{B} & \text{C} \end{array} & \begin{array}{c} \text{A} & \text{B} \\ \text{B}$ 

Weiterhin muss der zusammengefasste W<sub>iner Wärme</sub> gangswiderstand für **Strahlung zwischen** der Baum **Ben- und Impenflächen**  $R_{\alpha;\text{str;}A}$  *W/IW* erm nach Glei den, wobei vereinfacht gilt: Hier wird ein Absatz eingefügt:

Furthermore, the combined thermal resistance for **radiation between exterior and interior surfaces**, , must be determined; the following simplification applies: *R*<sup>α</sup> str;; *AW/IW* Der Wärmeübergangskoeffizient für Konvektion zwischen der Raumluft und der zusammengefassten Außenwand ist nach Gleichung (x29) und der Wärmeübergangskoeffizient für Konvektion zwischen der Raumluft und der

*R*<sub>asstr; *AW/IW* =  $\begin{bmatrix} z$ usammengefassten Innenwand ist nach Gleichung (y29) zu</sub> *R*<sup>α</sup> str *AWv* ;; ----------------------  $\overline{a}$ ⎜ ∑ berechnen. *R*<sup>α</sup> str *AFv* ;;

Dabei ist

$$
\alpha_{\rm str} = 5.0 \, \text{W/(m}^2 \cdot \text{K})
$$

**Anmerkung:** Wegen  $\alpha_{\text{kon}} = \alpha_{\text{ges}} - \alpha_{\text{str}}$  muss  $\alpha_{\text{ges}} > 5$ sein.

Wenn die Fläche für die zusammengefasst ner ist als die Fläche für die zusammenge (inklusive Fläche zu Nebenräumen mit and peratur und/oder anderen Strahlungsverh wird Gleichung (29) angepasst zu Gleichung (31)

$$
R_{\alpha; \text{str}; AW/IW} = 1/\sqrt{\sum}
$$

### Wärmeaustausch der Außenbauteile mit/der **Umgebung**

Die dritte Aufgabe – hinreichend genaue Abbildun Gl. (34) einsetzen( $E_{Atm}$  ist ein positiver Wert) ation des Wärmeaustauschs der Außenbauteile mit de E<sub>Erd</sub>: 0,5 subtrahieren, dann ganzzahligen Anteil ohne Rundung hents Umgebung – kann in Anlehnung an bekannte Verfah<sup>in Gl.</sup> (35) einsetzen (*E*<sub>Erd</sub> ist ein negativer Wert). S, usren [11; 12] wie folgt gelöst werden und ist unabhän gig von dem gewählten Modell.

Für die äquivalente Außentemperatur jeder "Außenfläche" gilt:

### the model chosen.

The following holds true for the equivalent outdoor temperature of each "exterior surface":

 $\cdot$  and independent of  $\cdot$ 

$$
\begin{array}{c}\n\text{mit} \\
\hline\n\end{array}
$$

$$
\mathcal{A}_{A;eq;lw} = ((\theta_{\text{Erd}} - \theta_{A;Lu}) \cdot (1 - \varphi) + (\theta_{\text{Atm}} - \theta_{\text{A}}/u) \cdot \varphi) \cdot (\frac{\varepsilon_F \cdot \alpha_{\text{str}}}{\alpha_A \cdot 0.93})
$$
(33)

 $\mathcal{G}_{A;eq} = \mathcal{G}_{A;Lu} + \Delta \mathcal{G}_{A;eq;lw} + \Delta \mathcal{G}_{A;eq;kw}$ 

und  $\sqrt{ }$  and

$$
\vartheta_{\text{Atm}} = ((E_{\text{Atm}} / (0.93 \cdot 5.67))^{0.25}) \cdot 100 - 273.15
$$
 (34)

$$
\mathcal{G}_{\text{Erd}} = ((-E_{\text{Erd}}/(0.93 \cdot 5.67))^{0.25}) \cdot 100 - 273.15 \tag{35}
$$

$$
\varphi = (1 + \cos(\gamma_{\rm F})) / 2 \tag{36a}
$$

$$
\varphi = (1 + \cos(\gamma_{\rm F} + \gamma_{\rm H})) / 2 \tag{36b}
$$

$$
^{j)}
$$

(32)

(30)

 $\sqrt{(29)}$ 

 $(x29)$ 

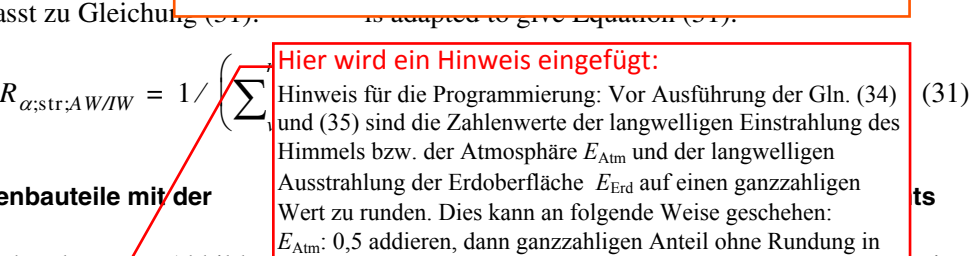

5,67 ändern in: 5,671

**Note:** Because α από το αges στη συνέχει της αges το αges το αges το αges το αges το αges το αges το αges το αges τ

 $\sum_{v=1}^{\infty} \frac{1}{v}$  | R (y29) in the  $\Lambda_{\alpha, \text{kconv},\text{IW}_v}$  (faces shared by adjacent rooms with different rooms with different rooms with different rooms with different rooms with different rooms with different rooms with different rooms with different rooms with different rooms with dif All rights reserved © Verein Deutscher Ingenieure e.V., Düsseldorf 2015 VDI 6007 Blatt 1 / Part 1 – 19 –

Wenn  $\gamma_{\rm F}$  –  $\gamma_{\rm H}$  < 0°, dann  $\varphi$  = (1 + cos(2 $\gamma_{\rm H}$ ))/2. **Anmerkung 1:** Gilt für nach oben geneigte Flächen.

Wenn  $\gamma_F + \gamma_H < 0^\circ$ , dann  $\varphi = 1$ .

**Anmerkung 2:** Gilt für nach oben geneigte Flächen.

Wenn  $\gamma_{\rm F}$  +  $\gamma_{\rm H}$  > 180°, dann  $\varphi = 0$ .

**Anmerkung 3:** Gilt für nach unten geneigte Flächen.

#### Dabei ist

 $\gamma_F$  Neigung der Außenfläche gegen die Horizontale

 $\gamma_F = 0^\circ$  horizontal zum Himmel gerichtet  $\gamma_F = 90^\circ$  senkrecht

 $\gamma_F = 180^\circ$  horizontal nach unten gerichtet  $\gamma_{\rm H}$  Horizontüberhöhung

 $\alpha_{\rm str}$  = 5,0 für  $E_A + E_E$  = 0 und für

$$
(\mathcal{G}_{\text{Atm}} - \mathcal{G}_{\text{Erd}}) = 0
$$

$$
\text{sonst } \alpha_{\text{str}} = \frac{(E_A + E_E)}{(\mathcal{G}_{\text{Atm}} - \mathcal{G}_{\text{Erd}})} \tag{37}
$$

0,93 Emissionsgrad des Erdbodens [16]

Dabei ist

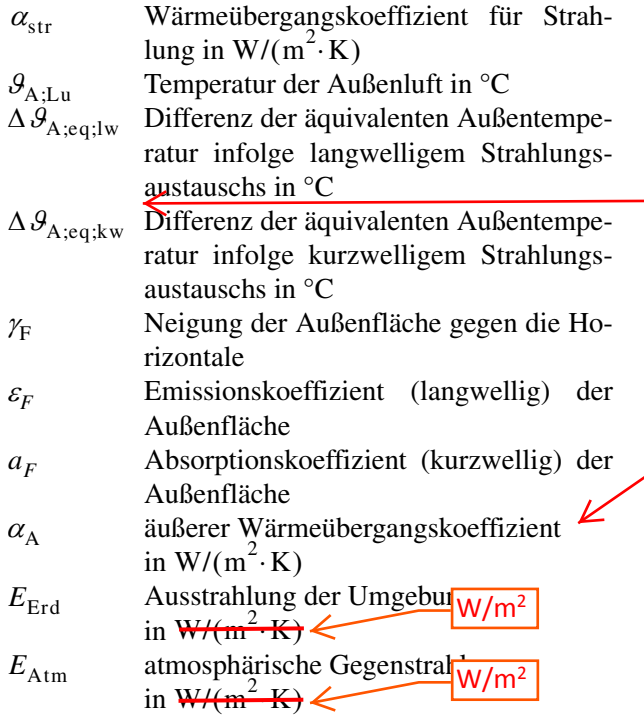

Die Erhöhung der äquivalenten Außentemperatur infolge kurzwelliger Strahlung:

$$
\Delta \theta_{A;eq;kw} = (I_{dir} + I_{diff}) \cdot \frac{a_F}{\alpha_A}
$$
 (38)

Dabei ist

$$
\alpha_{\rm A} = \alpha_{\rm kon;A} + \alpha_{\rm str;A}
$$

Die Berechnung von  $\mathcal{G}_{A;eq}$  erfolgt getrennt für jede Außenfläche mit unterschiedlicher Orientierung, für transparente Flächen und für Trennwände zu anders

If  $\gamma_{\rm F} - \gamma_{\rm H} < 0^{\circ}$ , then  $\varphi = (1 + \cos(2\gamma_{\rm H}))/2$ .

**Note 1:** This holds true for surfaces tilted upwards.

If  $\gamma_F + \gamma_H < 0^\circ$ , then  $\varphi = 1$ .

**Note 2:** This holds true for surfaces tilted upwards.

If  $\gamma_{\rm F}$  +  $\gamma_{\rm H}$  > 180°, then  $\varphi = 0$ .

**Note 3:** This holds true for surfaces tilted downwards.

where

- $\gamma_F$  inclination of the exterior surface with respect to the horizontal
- $\gamma_F = 0^\circ$  horizontal, facing the sky
- $\gamma_F = 90^\circ$  vertical
- $\gamma_F = 180^\circ$  horizontal, facing downwards

 $\gamma_{\rm H}$  horizon elevation

 $\alpha_{\text{str}} = 5.0$  for  $E_A + E_E = 0$  and for

$$
(\mathcal{G}_{\text{Atm}} - \mathcal{G}_{\text{Erd}}) = 0
$$

otherwise 
$$
\alpha_{\text{str}} = \frac{(E_A + E_E)}{(\mathcal{G}_{\text{Atm}} - \mathcal{G}_{\text{Erd}})}
$$
 (37)

0,93 ground emissivity [16]

where

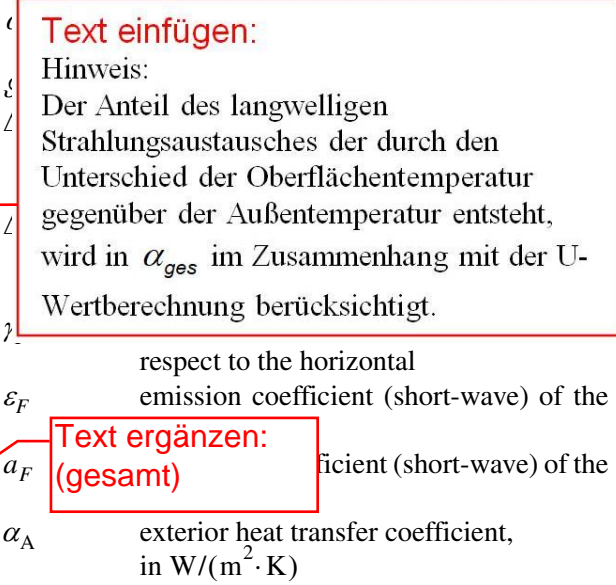

$$
E_{\text{Erd}}
$$
 radiation from the environment,  
in W/(m<sup>2</sup>·K)

$$
E_{\text{Atm}}
$$
 atmospheric radiation, in W/(m<sup>2</sup>·K)

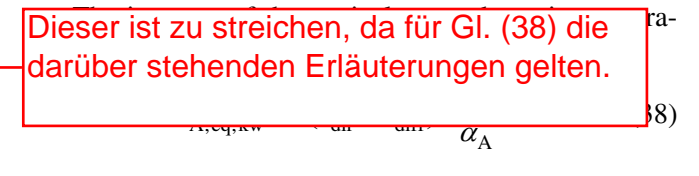

# Diesen Text einfügen:

Hinweis: *I*<sub>diff</sub> beinhaltet die Umgebungsstrahlung auf die Außenfläche. Sie berechnet sich nach VDI 6007 Blatt 3, Gl. [for ach exterior surface having a unicient orientation,  $(50)$ .

for transparent surfaces and for walls separating adja-

temperierten Nachbarräumen. Dabei ist für die opaken Flächen die äquivalente Außentemperatur nach Gleichung (32) zu berechnen.

Für die einzelnen transparenten Flächen gilt:

$$
\mathcal{A}_{A;eq;AF} = \mathcal{B}_{A;Lu} + \Delta \mathcal{B}_{A;eq;lw}
$$
 (39)

Die Berechnung der äquivalenten Temperatur für den anders temperierten Nachbarraum  $\mathcal{G}_{\text{NR};\text{eq}}$  kann in Anlehnung an Gleichung (32) wie folgt vereinfacht werden:

Setzt man  $\mathcal{G}_{A \cdot L \cdot n} = \mathcal{G}_{NR \cdot L \cdot n}$ ,  $\alpha_A = \alpha_{kom(A)NR}$  und = Summe der strahlenden Wärmequellen/ -senken auf der Nachbarraumseite der Wand, so wird  $\mathcal{G}_{A;Lu} = \mathcal{G}_{NR;Lu}, \ \alpha_A = \alpha_{kon;A,NR}$  $\dot{Q}_{\rm str; A; NR}$ 

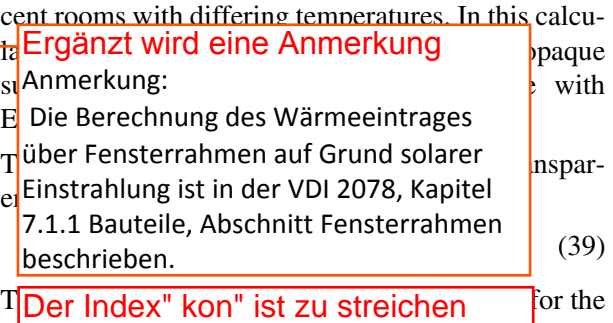

 $\overline{a}$ different room with a different temperature,  $\overline{a}$ may be simplified as follows, in analogy to Equation (32):  $N_{\rm R;eq}$ 

Let  $\theta_{A;Lu} = \theta_{NR;Lu}, \quad \alpha_A = \alpha_{kon;A;NR}, \text{ and}$  $Q_{\text{str};A;NR} = \text{sum of the radiant heat sources/sinks on}$ the side of the wall in the adjacent room, then

An equivalent outdoor temperature weighted over all "exterior" surfaces,  $A_{\nu}$ , and their thermal transmittances, U<sub>v</sub> Der Index" kon" ist zu streichen

$$
\mathcal{G}_{\text{NR};eq} = \mathcal{G}_{\text{NR};Lu} + \dot{Q}_{\text{str};A;\text{NR}} \cdot \frac{1}{\mathcal{G}_{\text{kon};A}\text{NR} \cdot A_{\text{A};\text{NR}}}
$$
(40)

exterior wall

Danach ist für die zusammengefasste Außenwand des 2-K-Modells eine über alle "Außenflächen" A<sub>v</sub> und deren Wärmedurchgangskoeffizienten  $U_{\nu}$  gewichtete äquivalente Außentemperatur zu bestimmen.

$$
\mathcal{G}_{A;eq;gew} = \sum_{\nu=1}^{n} \mathcal{G}_{A;eq;AW_{\nu}} \cdot B_{AW_{\nu}} + \sum_{\nu=1}^{m} \mathcal{G}_{A;eq;AF_{\nu}} \cdot B_{AF_{\nu}} + \sum_{\nu=1}^{k} \mathcal{G}_{A;eq;NR_{\nu}} \cdot B_{NR_{\nu}} \tag{41}
$$

Für den Bewertungsfaktor des *v*-ten Bauteils gilt:

$$
B_{\nu} = \frac{U_{\nu} \cdot A_{\nu}}{\sum_{\nu=1}^{p} U_{\nu} \cdot A_{\nu}}
$$
(42)

#### **Diskrete analytische Lösung des 2-K-Modells**

Das vollständige Ersatzschaltbild des 2-K-Modells mit allen erforderlichen Kennwerten, Aktions- und Reaktionsgrößen ist in Bild 3 enthalten.

Die **Aktionsgrößen** (unabhängige Variablen), die im Zeitgang vorzugeben sind, lauten

- konvektive Wärmequellen/-senken im Raum und  $\dot{\varrho}$ IL;kon
- strahlende Wärmequellen/-senken im Raum.  $\dot{\varrho}$ IL;str

Die strahlenden Wärmequellen/-senken im Raum sind auf Innenwand *IW* und Außenwand *AW* aufzuteilen. Diese Aufteilung ist unterschiedlich für

- im Raum befindliche strahlende Wärmequellen/-senken (Beleuchtung u. Ä.) und  $\dot{\varrho}$ IL;str;I
- von außen stammende und im Raum wirksam werdende strahlende Wärmequellen/-senken (Sonneneinstrahlung).  $\dot{\varrho}$ IL;str;A

The weighting factor of the *v*-th building component is:

$$
B_{\nu} = \frac{U_{\nu} \cdot A_{\nu}}{\sum_{\nu=1}^{p} U_{\nu} \cdot A_{\nu}}
$$
(42)

#### **Discrete analytical solution of the 2-c model**

The complete equivalent circuit diagram of the 2-c model, including all required characteristic values, active and reactive quantities is shown in Figure 3.

The **active** quantities (independent variables) which have to be specified for the time curves, are

- convective heat sources/sinks in the room and  $\dot{\varrho}$ IL;kon
- radiant heat sources/sinks in the room.  $\dot{\varrho}$ IL;str

The radiant heat sources/sinks in the room shall be distinguished into those allocated to the interior wall, *IW*, and those allocated to the exterior wall, *AW*. This allocation will differ for

- radiant heat sources/sinks located in the room (such as lighting, etc.) and  $\dot{\varrho}$ IL;str;I
- radiant heat sources/sinks located outside the room and becoming effective inside the room (solar radiation).  $\dot{\varrho}$ IL;str;A

**Note:** The 2-K moel applies in principle also to rooms that have only adiabatic or only non-adiabatic building components.

**Anmerkung:** Das 2-K-Modell gilt grundsätzlich auch für Räume, die ausschließlich über adiabate oder ausschließlich über nicht adiabate Bauteile verfügen.

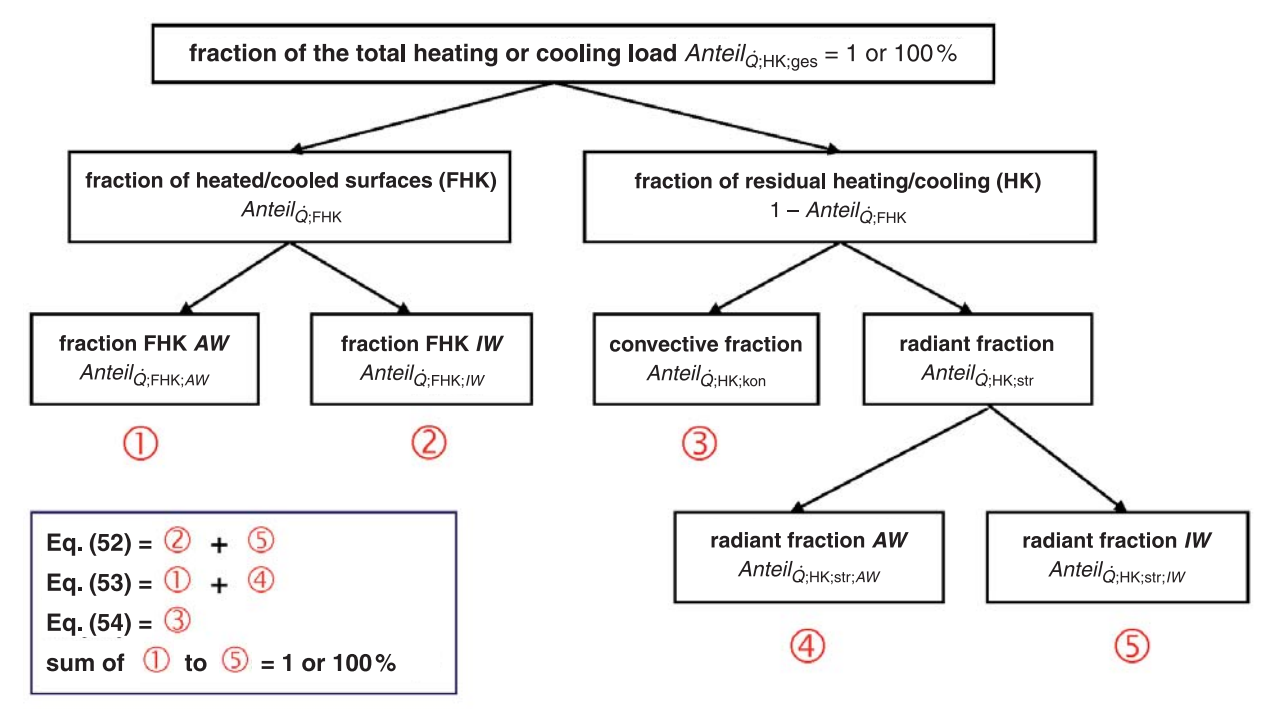

Figure 4. Separation of the system's the heating or cooling load

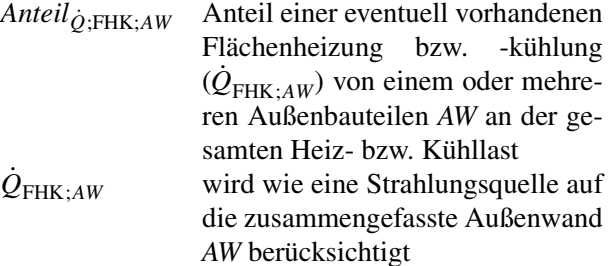

Die Aufteilung von *Anteil*<sub>Q;FHK</sub> auf *Anteil*<sub>Q;FHK;*IW*</sub> und *Anteil*<sub>Q</sub>;<sub>FHK;*AW*</sub> ist entsprechend der jeweiligen Anlagentechnik vorzunehmen.

**Anmerkung:** Ein Innenbauteil (adiabat) sollte im Zusammenhang mit Flächenheizung bzw. -kühlung weiterhin als Innenwand *IW* behandelt werden.

Die Anpassung der Alpha-Werte (Konvektion) für die Flächen mit **Flächenheizung bzw. -kühlung** ist entsprechend zu beachten.

Die Summe dieser drei Anteile muss immer gleich eins sein.

Daraus werden die zur Berechnung erforderlichen drei Anteile in Gleichung (49) bis Gleichung (51) ermittelt zu:

contribution from any heated or chilled surfaces  $(Q_{\text{FHK}:AW})$  of one or several exterior building components *AW* to the total heating or cooling load is considered as a source of radiation incident on the overall exterior wall *AW AnteilQ* · ;FHK;*AW* FHK;*AW*  $\dot{\varrho}$ FHK;*AW*

The distribution of *Anteil*<sub>Q;FHK</sub> between  $\textit{Anteil}_{\hat{Q};\text{FHK};\textit{IW}}$  and  $\textit{Anteil}_{\hat{Q};\text{FHK};\textit{AW}}$  must be made taking into account the installation in question.

**Note:** An interior (adiabatic) building component should still be treated as an interior wall *IW* in the context of heated or chilled surfaces.

The adaptation of the alpha values (convection) for **heated or chilled surfaces** must be observed accordingly.

The sum of these three fractions must always equal unity.

red in Equation (49) through ined from this: Der Index "F" ist zu streichen.

$$
Anteil_{\dot{Q};HK;IW} = \underbrace{Antil_{\dot{Q};HK;str}} \cdot \frac{A_{\text{Raum}} - A_{AW}}{A_{\text{Raum}}} + Anteil_{\dot{Q};FHK;IW}
$$
(52)

$$
Anteil_{\hat{Q}:\mathbf{FHK;}AW} = Anteil_{\hat{Q};HK;str} \cdot \frac{A_{AW}}{A_{Raum}} + Anteil_{\hat{Q};FHK;AW}
$$
\n(53)

 $\text{Anteil}_{\hat{Q};HK;\text{kon}} + \text{Anteil}_{\hat{Q};HK;IW} + \text{Anteil}_{\hat{Q};HK;AW} = 1$ 

$$
\sum_{i=1}^{n} x_i
$$

$$
Anteil_{\hat{Q};HK;kon} = 1 - Anteil_{\hat{Q};HK;IW} - Anteil_{\hat{Q};HK;AW}
$$
\n(54)

bzw. or

Mit dem in der elektrischen Schaltungstechnik üblichen Verfahren zur Transformation einer Dreieckschaltung in eine gleichwertige Sternschaltung lässt sich dieses Problem aber umgehen. Die formelmäßige Umrechnung erfolgt nach folgenden Gleichungen:

$$
R_{\alpha; \text{Stern;IL}} = \frac{R_{\alpha; \text{kon;IW}} \cdot R_{\alpha; \text{kon;AW}}}{R_{\alpha; \text{kon;IW}} + R_{\alpha; \text{kon;AW}} + R_{\alpha; \text{str;AW/IW}}}
$$

$$
R_{\alpha; \text{Stern;AW}} = \frac{R_{\alpha; \text{str;AW/IW}} \cdot R_{\alpha; \text{kon;AW}}}{R_{\alpha; \text{Stern;AW}} + R_{\alpha; \text{Kron;AW}} + R_{\alpha; \text{Kron;AW}}}
$$

$$
R_{\alpha; \text{Stern};IW} = \frac{R_{\alpha; \text{str}; AW/IW} \cdot R_{\alpha; \text{kon};IW}}{R_{\alpha; \text{Korn};IW} + R_{\alpha; \text{kon};IW} + R_{\alpha; \text{Kron};IW}}
$$

Für die Berechnung des Zeitgangs der Reaktionsgrößen ist es zweckmäßig, einen geeigneten Anfangszustand des thermischen Systems "Raum" zu wählen.

Dies ist durch Einführen der Bezugstemperatur  $\theta_\mathrm{B}$ möglich, mit der ein geeigneter Anfangswert, z.B. 22 °C, gewählt werden kann. Es gilt dann:

$$
\Delta \mathcal{S}_{I;Lu} = \mathcal{S}_{I;Lu} - \mathcal{S}_B \tag{58}
$$

$$
\Delta \mathcal{G}_{A;eq;gew} = \mathcal{G}_{A;eq;gew} - \mathcal{G}_{B} \tag{59}
$$

$$
\Delta \theta_{\text{Lue}} = \theta_{\text{Lue}} - \theta_{\text{B}}
$$
 (60)

$$
\Delta \mathcal{G}_{IW} = \mathcal{G}_{IW} - \mathcal{G}_{B} \tag{61}
$$

$$
\Delta \mathcal{S}_{AW} = \mathcal{S}_{AW} - \mathcal{S}_{B} \tag{62}
$$

Am Beispiel der auf die Innenwand *IW* wirkenden strahlenden Wärmequelle/-senke soll prinzipiell die Vorgehensweise bei der analytischen Berechnung aufgezeigt werden.

Wie bereits in [1] sowie in [3], Gleichung (39) bis Gleichung (50) detailliert beschrieben, eignet sich zur Herleitung des Zusammenhanges zwischen  $\theta(t)$ and  $\dot{Q}(t)$  mit den Parametern *R* und *C* der Übergang von der mathematischen Darstellung als Zeitfunktion in die Laplace-Darstellung.

Die zeitlichen Änderungen der Aktions- und Reaktionsgrößen werden durch Treppenfunktionen (Serie von Sprungfunktionen) nachgebildet (siehe Bild 5). Als geeignetes Zeitintervall wird hier 1 h gewählt, da sich hiermit noch alle wesentlichen Zeitabläufe mit ausreichender Genauigkeit beschreiben lassen und andererseits kein unnötig großer Rechenaufwand notwendig ist (beliebige Zeitintervalle sind möglich).

Der Vorteil des Lösungswegs über die Laplace-Transformation liegt daran, dass das Integral in ein Polynom überführt und auch der Mittelwert der Reaktionsgröße für ein Zeitintervall direkt ermittelt werden kann. Nach Rücktransformation in die Zeitdarstellung erhält man dann als Antwort auf die

This problem may be circumnavigated using the technique, commonly used in electrical circuit calculations, of transforming a delta connection into an equivalent star connection. In terms of equations, the conversion is carried out as follows:

 $(55)$ 

 $\overline{\phantom{a}}$ 

### Text ersetzen:

entsprechend der vorgesehenen Nutzung sein und It is dangesetzt werden. Das kann zum Beispiel die of th<mark>«</mark>Raumsolltemperatur für die Nutzungszeit bei curve, mittleren" Außenklimadaten (in der BRD für This Außentemperaturen an bedeckten Tagen von 5 °C Dies ist durch Einführen der Bezugstemperatur  $\mathcal{G}_R$ möglich. Sie soll ein geeigneter Anfangswert soll für die jeweilige Berechnung zweckmäßig

perature 15 °C) sein. Eine generelle Vorgabe von z.B.<br>23 °C (initial Personalis City that bei  $\hat{\text{value}}$ 22 °C für die Bezugstemperatur führt bei Büronutzung bzw. Wohnungsnutzung Berechnungen, die sich deutlich von der üblichen

unterscheiden, zu unkorrekten Ergebnissen<br>.

$$
\Delta \theta_{\text{Lue}} = \theta_{\text{Lue}} - \theta_{\text{B}}
$$
 (60)

$$
\Delta \mathcal{G}_{IW} = \mathcal{G}_{IW} - \mathcal{G}_{B} \tag{61}
$$

$$
\Delta \mathcal{G}_{AW} = \mathcal{G}_{AW} - \mathcal{G}_{B} \tag{62}
$$

The basic procedure of analytical calculation will be explained below using as an example a radiant heat source/sink acting on the interior wall *IW*.

As described in detail in [1] and in [3], Equation (39) through Equation (50), the derivation of the relation between  $\mathcal{G}(t)$  and  $\dot{Q}(t)$  using the parameters *R* and *C* can be achieved using the Laplace transform of the mathematical analysis of a time function.

The changes in time of the active and reactive quantities are modelled as step functions (series of Heaviside functions; see Figure 5). The time interval is set to 1 h, as this still allows all important time curves to be presented with sufficient accuracy without requiring an unnecessarily high calculation effort (arbitrary time intervals are possible).

It is an advantage of the Laplace transform approach that the integral is transformed into a polynomial and the average of the reactive quantity over a time interval can also be calculated directly. Transforming back to the temporal representation, one then obtains the response to the active quantity  $\dot{Q}_{IL;str;IW}$  for the one-

(86)

(94)

Tabelle 2. Konstanten für das Speicherverhalten der Außenwand *AW* / Table 2. Constants describing the storage behaviour of the exterior wall *AW*

$$
KO_{AW}[1;1] = 1 - \frac{R_{\alpha;\text{Stern}:AW}}{R_{\text{Stern}:AW}} \cdot \left[1 + \frac{R_{\text{Rest}:AW}}{(R_{\alpha;\text{Stern}:AW} + R_{1:AW}) \cdot Z_{1:AW}} \cdot (1 - E_{1:AW})\right]
$$
(82)  

$$
KO_{AW}[1;2] = E_{1:AW}
$$
(83)  

$$
KO_{AW}[1;3] = \frac{R_{\alpha;\text{Stern}:AW}}{R_{\text{Stern}:AW}} \cdot \frac{R_{\text{Rest}:AW}}{(R_{\alpha;\text{Stern}:AW} + R_{1:AW}) \cdot Z_{1:AW}} \cdot (1 - E_{1:AW})^2
$$
(84)

$$
KO_{AW}[2;1] = \frac{1}{R_{\text{Stern;}AW}} \cdot \frac{R_{\text{Rest;}AW}}{(R_{\alpha;\text{Stern;}AW} + R_{1;AW}) \cdot Z_{1;AW}} \cdot (1 - E_{1;AW}) \tag{85}
$$

$$
KO_{AW}[2;2] = E_{1AW}
$$

$$
KO_{AW}[2;3] = \frac{1}{R_{\text{Stern};AW}} \cdot \frac{R_{\text{Rest};AW}}{(R_{\alpha;\text{Stern};AW} + R_{1;AW}) \cdot Z_{1;AW}} \cdot (1 - E_{1;AW})^2
$$
\n(87)

$$
KO_{AW}[3;1] = \frac{1}{R_{\text{Stern}AW} \cdot Z_{\text{A}AW}} \cdot (1 - E_{\text{A}AW})
$$
\n(88)

$$
KO_{AW}[3;2] = E_{A;AW}
$$
\n(89)

$$
KO_{AW}[3;3] = \frac{1}{R_{\text{Stern}AW} \cdot Z_{\text{A}AW}} \cdot (1 - E_{\text{A}AW})^2
$$
\n
$$
Z_{1;AW} = \frac{R_{\text{Stern;AW}}}{R_{\text{Rest;AW}}} \cdot \frac{3,6}{(R_{\alpha; \text{Stem;AW}} + R_{1;AW}) \cdot C_{1;AW}}
$$
\nFit die Augenwand *AW* gilt:

\nFor the exterior wall *AW*:

Für die Außenwand *AW* gilt:

$$
Z_{A;AW} = \frac{R_{\text{Stern,AW}}}{R_{\text{Rest,AW}}} \cdot \frac{3,6}{(R_{\text{Stern,AW}} - R_{\text{Rest,AW}}) \cdot C_{\text{T,AW}}}
$$
(91)

$$
E_{A;AW} = \exp(-Z_{A;AW}) \tag{92}
$$

$$
Z_{A;AW} = \frac{R_{\text{Stern}:AW}}{R_{\text{Rest}:AW}} \cdot \frac{3,6}{(R_{\text{Stern}:AW} - R_{\text{Rest}:AW}) \cdot C_{1;AW}}
$$
(93)

mit where

$$
R_{\text{Stern};AW} = R_{\alpha;\text{Stern};AW} + R_{1;AW} + R_{\text{Rest};AW}
$$
\n(95)

Ist die Heiz- bzw. Kühllast  $\dot{Q}_{HK;\rm{ges}}$  die Reaktionsgröße und die Raumlufttemperatur  $\mathcal{G}_{I;L}$ u Aktionsgroße, lässt sich  $\dot{Q}_{HK;ges}$  nach folgender Gleichung ermitteln:

 $E_{A:AW} = \exp(-Z_{A:AW})$ 

If the heating or cooling load,  $\dot{Q}_{HK;ges}$ , is the reactive quantity and the room air temperature,  $\mathcal{G}_{I;Lu}$ , is the active quantity,  $\dot{Q}_{HK;ges}$  can be determined using the following equation:

$$
\dot{Q}_{HK;ges} = \frac{\dot{Q}_{IW}[1] + \dot{Q}_{IW}[2] + \dot{Q}_{AW}[1] + \dot{Q}_{AW}[2] + \dot{Q}_{AW}[3] + \dot{Q}_{AW}[4]}{F_2} + \frac{(\dot{Q}_{Lue} - \dot{Q}_{IL;kon}) \cdot F_1}{F_2}
$$
(96)

mit where where we have the set of the set of the set of the set of the set of the set of the set of the set of the set of the set of the set of the set of the set of the set of the set of the set of the set of the set of

$$
F_1 = 1 + R_{\alpha; \text{Stern;IL}} \cdot \left(\frac{1}{R_{\text{Stern;AW}}} + KO_{AW}[2;1] + KO_{IW}[2;1]\right)
$$
(97)

$$
F_2 = Anteil_{\dot{Q}:HK;kon} \cdot F_1 + Anteil_{\dot{Q}:HK;AW} \cdot KO_{AW}[1;1] + Anteil_{\dot{Q}:HK;IW} \cdot KO_{IW}[1;1]
$$
(98)

**Anmerkung:** Wenn der Zähler der Gleichung (96) einen positiven **ERREGIGEST EITER EITER EITER EITER EINE FEITERE EINE PREISIGERE EINE WERT EINER EINE WERT EINE WERT EINE PREISIGERE EINE PREISIGERE EINE PREISIGERE EINE PREISIGERE EINE PREISIGERE EINE PREISIGERE EINE PREISIGERE EINE PREI** diesen Fall ist der Faktor  $F_2$  in Gleichung (98) mit den konvektiven und strahlenden Anteilen für das Heizsystem zu berechnen. Ansonsten ist mit den konvektiven und strahlenden Anteilen für das Kühlsystem zu rechnen.

**Note:** If the numerator of Equation (96) has a positive value, the result for  $\dot{Q}_{HK;ges}$  is a heating load. In this case, the factor  $F_2$  in Equation (98) shall be calculated using the convective and radiant contributions for the heating system. Otherwise, perform the calculations using the convective and radiant contributions for the cooling system.

Wird dagegen im betrachteten Zeitintervall als Reaktionsgröße die Raumlufttemperatur  $\mathcal{G}_{\mathrm{I;Lu}}$  gesucht, dann gilt:

If, on the other hand, the room air temperature,  $\mathcal{G}_{I;Lu}$ , is sought as the reactive quantity in the time interval under consideration:

$$
\Delta \theta_{\text{I;Lu}} = \frac{\dot{Q}_{\text{HK;ges}} \cdot F_2 + \frac{\Delta \theta_{\text{A;eq;gew}}}{R_{\text{Stern;AW}}} - F_{\dot{Q}} + \left(\frac{\Delta \theta_{\text{Lu}e}}{R_{\text{Lu}e}} + \dot{Q}_{\text{IL;kon}}\right) \cdot F_1 + F_{VO}}{F_{KO} + \frac{1}{R_{\text{Stern;AW}}} + \frac{1}{R_{\text{Lu}e}} \cdot F_1}
$$
(99)

mit where where we have a set of the set of the set of the set of the set of the set of the set of the set of the set of the set of the set of the set of the set of the set of the set of the set of the set of the set of th

$$
F_{KO} = KO_{AW}[2;1] + KO_{IW}[2;1]
$$
\n(100)

$$
F_{VO} = VO_{AW;Anfang}[2] + VO_{IW;Anfang}[2]
$$
\n(101)

$$
F_{\dot{Q}} = \dot{Q}_{IW}[1] + \dot{Q}_{AW}[1] + \dot{Q}_{AW}[3]
$$
\n(102)

 $\Box$  operator ( $A_{\mathbb{R}^m}$  -  $A_{\mathbb{A} W}$  ) +  $\Delta\vartheta_{\mathbb{A} W}$  -  $A_{\mathbb{A} W}$  $\Delta v_{i,Lu}$  +  $\frac{1}{1-\Delta u_{i,Lu}}$  $t_{\text{Raum}}$ determined as follows: Die operative (empfundene) Temperatur ist al telwert zwischen der Raumlufttemperatur und d<sub>ison</sub> mittleren Oberflächentemperatur der Raumums ßungsflächen definiert. Sie ermittelt sich zu:

$$
\widehat{A\theta_{I}}_{\text{top}} = \frac{1}{2} \left[ \Delta \theta_{I;Lu} + \frac{\Delta \theta_{IW} \cdot (A_{\text{Raum}} - A_{AW}) + \Delta \theta_{AW} \cdot A_{AW}}{A_{\text{Raum}}} \right] + \theta_{B}
$$
(103)

mit where where we have the state of the state where where  $\mathbf{w}$ 

$$
\Delta \theta_{IW} = \Delta \theta_{\text{I;Lu}} - \dot{Q}_{\text{Stern;I;Lu}} \cdot R_{\alpha; \text{Stern;IL}} - \dot{Q}_{IW; \text{ges}} \cdot R_{\alpha; \text{Stern;IW}} \tag{104}
$$

$$
\Delta \mathcal{G}_{AW} = \Delta \mathcal{G}_{I;Lu} - \dot{Q}_{\text{Stern};I;Lu} \cdot R_{\alpha; \text{Stern};IL} - (\dot{Q}_{\text{Stern};I;Lu} - \dot{Q}_{IW;ges}) \cdot R_{\alpha; \text{Stern};AW}
$$
(105)

$$
\dot{Q}_{\text{Stern;I;Lu}} = \dot{Q}_{\text{HK;ges}} \cdot \text{Anteil}_{\dot{Q};\text{HK;kon}} - \dot{Q}_{\text{Lue}} + \dot{Q}_{\text{IL;kon}} \tag{106}
$$

$$
\dot{Q}_{IW;ges} = \dot{Q}_{IW}[1] - \dot{Q}_{HK;IW} \cdot KO_{IW}[1;1] + \dot{Q}_{IW}[2] - \dot{Q}_{\text{Stern;I;Lu}} \cdot R_{\alpha; \text{Stern;IL}} \cdot KO_{IW}[2;1] \tag{107}
$$

Abschließend ist nur noch die Vorgeschichte *VO* zum Ende des Betrachtungszeitintervalls zu ermitteln, die gleich ist der Vorgeschichte zu Beginn des nächsten Zeitintervalls:

 $VO_{\text{Anfang}}(t) = VO_{\text{Ende}}(t-1)$ 

 $VO_{\text{Anfang}}(t+1) = VO_{\text{Ende}}(t)$ 

time interval under consideration, which is identical to the initial condition at the beginning of the subsequent time interval:

$$
VO_{\text{Anfang}}(t) = VO_{\text{Ende}}(t-1) \tag{108}
$$

Finally, determine the condition *VO* at the end of the

$$
VO_{\text{Anfang}}(t+1) = VO_{\text{Ende}}(t) \tag{109}
$$

Für die Innenwand *IW* gilt:

For the interior wall, *IW*:

For the exterior wall:

$$
VO_{IW;Ende}[1] = VO_{IW;Anfang}[1] \cdot KO_{IW}[1;2] + KO_{IW}[1;3] \cdot (\dot{Q}_{HK;IW} + \dot{Q}_{IL;str;IW})
$$
\n(110)

(108)

(109)

$$
VO_{IW;Ende}[2] = VO_{IW;Anfang}[2] \cdot KO_{IW}[2;2] + KO_{IW}[2;3] \cdot (\Delta \mathcal{G}_{I;Lu} - \dot{Q}_{Stern;I;Lu} \cdot R_{\alpha;Stern;IL}) \quad (111)
$$

Für die Außenwand *AW* gilt:

$$
VO_{AW;Ende}[1] = VO_{AW;Anfang}[1] \cdot KO_{AW}[1;2] + KO_{AW}[1;3] \cdot (\dot{Q}_{HK;AW} + \dot{Q}_{IL;str;AW})
$$
\n(112)

$$
VO_{AW;Ende}[2] = VO_{AW;Anfang}[2] \cdot KO_{AW}[2;2] + KO_{AW}[2;3] \cdot (\Delta \mathcal{G}_{I;Lu} - \dot{Q}_{Stern;I;Lu} \cdot R_{\alpha;Stern;IL}) \quad (113)
$$

$$
VO_{AW;Ende}[3] = VO_{AW;Anfang}[3] \cdot KO_{AW}[3;2] + KO_{AW}[3;3] \cdot (\Delta \mathcal{G}_{A;eq;gew})
$$
\n(114)

Zu Beginn der Berechnung (erstes Zeitintervall) werden zweckmäßigerweise die Vorgeschichten VO<sub>Anfang</sub> zu null gesetzt.

At the starting point of the calculation (first time interval), the initial conditions  $VO<sub>Anfang</sub>$  are set to zero as a matter of convenience.

#### **Berücksichtigung veränderlicher Wärmedurchgangskoeffizienten bei transparenten Bauteilen**

Bei Abluftfenstern ändert sich der Wärmedurchgangskoeffizient in Abhängigkeit der Betriebsweise (mit/ohne Abluft). Auch bei üblichen Fenstern tritt dieser Effekt auf, wenn ein temporärer Wärmeschutz eingesetzt wird z.B. durch das Schließen von Rollläden. Zur Berücksichtigung des Einflusses von  $\Delta U_{AF_{\nu}}$  *A<sub>AF<sub>ν</sub>*</sub> kann das Fenster als masseloser Wärmeübertrager angesehen werden und eine Korrektur der Wärmeströme vorgenommen werden. Der von der Temperaturdifferenz  $\mathcal{G}_{I;Lu} - \mathcal{G}_{A;Lu}$  und der von den Strahlungsverhältnissen auf der äußeren Oberflächen des Fensters  $\dot{Q}_{str;A;AF_{v}}$  abhängige Anteil wird mit  $\Delta Q_1 = f(\Delta U_{AF} \cdot A_{AF}, \Delta \theta_{\text{I:Lu-A:eq}})$  und der von den Strahlungsverhältnissen auf der inneren Oberflächen des Fensters  $Q_{str;I;AF_\nu}$  abhängige Anteil wird mit  $\Delta \dot{Q}_2 = f(\Delta U_{AF_v} \cdot A_{AF_v}, \dot{Q}_{str;1;AF_v})$  berücksichtigt.  $\text{str}$ **;A** *;A*  $F_v$  $\Delta \dot{Q}_1 = f(\Delta U_{AF_v} \cdot A_{AF_v}, \Delta \theta_{I;Lu - A;eq_v})$ :<br>:

Gleichung (96) und Gleichung (99) sind hierzu zu ergänzen:

#### **Consideration of variable thermal transmittances for transparent building components**

The thermal transmittance of exhaust-air windows changes depending on the mode of operation (with/without exhaust air). The effect is also effective in ordinary windows where a temporary heat protection is used, as is the case, e.g., with roller shutters. The influence of  $\Delta U_{AF_v} \cdot A_{AF_v}$  can be considered by treating the window as a massless heat-transmitting building component, and correcting the heat fluxes. The contribution depending on the temperature difference,  $\mathcal{G}_{I;Lu} - \mathcal{G}_{A;Lu}$ , and the one depending on the radiation conditions on the exterior surfaces of the window,  $\dot{Q}_{str;A;AF}$ , are taken into account as , the contribution depending on the radiation conditions on the interior surfaces of the window,  $Q_{\text{str,I} \, A F_v}$ , as  $\Delta \dot{Q}_2 = f(\Delta U_{AF_v} \cdot A_{AF_v}, \dot{Q}_{str; I; AF_v}).$  $\text{str:}A$  *;AF<sub>v</sub>*  $\Delta \dot{Q}_1 = f(\Delta U_{AF_v} \cdot A_{AF_v}, \Delta \mathcal{G}_{I;Lu-A;eq_v})$ ·

To this end, supplement Equation (96) and Equation (99):

$$
\dot{Q}_{HK;ges} = \frac{\dot{Q}_{IW}[1] + \dot{Q}_{IW}[2] + \dot{Q}_{AW}[1] + \dot{Q}_{AW}[2] + \dot{Q}_{AW}[3] + \dot{Q}_{AW}[4]}{F_2} + \frac{(\dot{Q}_{Lue} - \dot{Q}_{IL;kon}) \cdot F_1 + \dot{Q}_{kor, \Delta U_{AF}}}{F_2}
$$
\n(115)

$$
\mathcal{G}_{\text{I;Lu}} = \frac{\dot{Q}_{\text{HK;ges}} \cdot F_2 + \frac{\Delta \mathcal{G}_{\text{A;eq;geew}}}{R_{\text{Stern;AW}}} - \dot{Q}_{\text{kor\_Zähler;}\Delta U_{AF}} - F_{\dot{Q}} + \left(\frac{\Delta \mathcal{G}_{\text{Lue}}}{R_{\text{Lue}}} + \dot{Q}_{\text{IL;kon}}\right) \cdot F_1 + F_{VO}}{F_{KO} + \frac{1}{R_{\text{Stern;AW}}} + \frac{1}{R_{\text{Lue}}}} \cdot F_1 + \dot{Q}_{\text{kor\_Nenner;}\Delta U_{AF}} \tag{116}
$$

mit where where where where where  $\sim$ 

$$
\dot{Q}_{\text{kor}, \Delta U_{AF}} = \dot{Q}_{\text{kor}_Z \text{ähler}; \Delta U_{AF}} + \dot{Q}_{\text{kor}_N \text{Penner}; \Delta U_{AF}} \cdot \Delta \theta_{\text{I};\text{Lu}}
$$
\n
$$
\dot{Q}_{\text{kor}_Z \text{ähler}; \Delta U_{AF}} = \sum_{v=1}^n \Delta U_{AF_v} \cdot A_{AF_v} \cdot \left(\frac{\dot{Q}_{\text{IL};\text{str}; AF_v}}{\alpha_{\text{I};AF_v} \cdot A_{AF_v}} - \Delta \theta_{\text{adiaba}}\right)
$$
\n
$$
\text{adiaba}
$$
\n
$$
\dot{Q}_{\text{kor}_Z \text{ähler}; \Delta U_{AF}} = \sum_{v=1}^n \Delta U_{AF_v} \cdot A_{AF_v} \cdot \left(\frac{\dot{Q}_{\text{IL};\text{str}; AF_v}}{\alpha_{\text{I};AF_v} \cdot A_{AF_v}} - \Delta \theta_{\text{adiaba}}\right)
$$

$$
\dot{Q}_{\text{kor\_Nenner};\Delta U_{AF}} = \sum_{v=1}^{n} \Delta U_{AF_v} \cdot A_{AF_v}
$$

$$
\Delta U_{AF_{\nu}} = U_{AF_{\nu}}(t_x) - U_{AF_{\nu}}(Basis)
$$

Dabei ist

 $U_{AF}(t_{x})$ Wärmedurchgangskoeffizient des Fensters  $\overline{AF}_v$  zur Stunde  $t_x$  $U_{AF_{\nu}}(Basis)$ Basiswert des Wärmedurchgangskoeffizienten des Fensters *AFv* ∠

#### **6.5 Berechnungsablauf** (Ablaufplan)

Der in Anhang B1 dargestellte Ablaufplan für die Berechnung stellt nur eine mögliche Variante des Berechnungsablaufs dar. Der Berechnungsablauf ist daText ergänzen:

### Grenzen des 2-K-Modells

Wenn in einem zu berechnenden Raum nur (118) dem 2-K-Modell automatisch ein 1-K- (119) dieser Richtlinie liegen und sollte deshalb adiabate Bauteile oder wenn nur nicht adiabate Bauteile vorhanden sind, wird aus Modell, dessen Berechnungsergebnisse außerhalb der Genauigkeitsanforderungen vermieden werden.

(120)

where

$$
U_{AF_v}(t_x)
$$
 thermal transmittance of the  
window  $AF_v$  for the hour  $t_x$   
 $U_{AF_v}(Basis)$  basic value of the thermal transmit-  
tance of the window  $AF_v$ 

#### **6.5 Calculation procedure** (flow chart)

The calculation flow chart given in Annex B1 illustrates but one possible variant of the calculation procedure. In this chart, the calculation procedure is arrin in einem logischen Zusammenhang dargestellt. Aus diesem Grund wurde auch auf die Angabe von Gleichungsnummern im Ablaufplan verzichtet. Die Angabe von Gleichungsnummern setzt eine vollständige Übereinstimmung von Ablaufplan und Programm voraus.

### **6.6 Validierung**

Eine Validierung von Programmen, die den beschriebenen Rechenkern verwenden, kann mittels der in Abschnitt 6.7 beschriebenen Testbeispiele erfolgen. Die Testbeispiele 1 bis 7 sind der Richtlinie VDI 6020 entnommen und bieten damit auch einen Vergleich zu den wichtigsten Simulationsprogrammen.

Die zusätzlichen Testbeispiele 8 bis 12 sind so gewählt, dass weitere wichtige Funktionen des Verfahrens enthalten sind. Alle Testbeispiele sind so geranged in a logical order. It is for this reason that no equation numbers are given in the chart. Indicating equation numbers requires a complete agreement between the chart and the software.

#### **6.6 Validation**

Software programs using the calculation core described in this standard can be validated using the test examples given in Section 6.7. Test examples 1 through 7 have been copied from the standard VDI 6020 and will, therefore, also allow a comparison with the most important simulation programs.

The additional test examples 8 through 12 are chosen so as to involve further important functionalities of the method. All test examples were chosen to allow

 $t_{\rm eff}$  the vital algorithms while a software is developed. tigen Algorithmen des Verfahrens ge Die Testbeispiele 1 bis 7 sind der Richtlinie VDI 6020 entnommen und können. Dabei müssen die Berechnumuntersuchen Raumreaktionen auf innere Belastungen und wählt, dass bei Erstellung eines Prograr<mark>Text ersetzen durch:</mark> folgende Bedingungen einhalten: Sollwertänderungen. Diesen Beispielen liegen die Typräume L und S zu

- "Raumlufttemperatur" und "operatGrunde. Die Testbeispiele 8 bis 12 basieren auf einem modifizierten dene) Temperatur" im Bereich der E<sup>r</sup>Typraum S und enthalten die wichtigen Funktionen des erweiterten 2-K-Programm 1 und Programm 2 für Modells z. B. Flächenheiz bzw. -kühlung, nicht adiabate Innenbauteile, Luftwechsel, mehrere Außenbauteile. spiele  $\pm 0.1$  °C
- "Heiz- und Kühllasten" im Bereich Testbeispiele ±1 W

Die Testbeispiele stellen deshalb kein Anwendungsfälle dar. Die Validierung men für den beschriebenen Rechenkern ist in VDI 2078 enthalten.

#### **6.7 Testbeispiele**

Die Testbeispiele 1 bis 7 sind der Richtl entnommen und untersuchen Raumreal nere Belastungen und Sollwertände

Testbeispiele 8 bis 12 enthalten die wichtigen Funktionen des erweiterten 2-K-Modells z.B. Flächenheizung bzw. -kühlung, nicht adiabate Innenbauteile, Luftwechsel, mehrere Außenbauteile.

Variablen, die in den Eingabedaten nicht genannt werden, aber im Algorithmus enthalten sind, müssen mit null vorbelegt werden. In den Tabellen im Anhang sind diese Daten der Übersichtlichkeit halber nicht enthalten.

### Der für die Beispiele zugrunde gelegte Raum ist im Bild 6 schematisch dargestellt.

Die Validierung erfolgte durch Nachrechnen mit mehreren, unabhängig voneinander, in verschiedenen Programmiersprachen erstellten Programmen. Die Ergebnisse werden für die Testbeispiele 1 bis 7 mit den Angaben in VDI 6020 für das *n*-Kapazitäten-

- nisse von Programm 1 und Progra<sup>m</sup> Basis bildet ein Mittelraum unter einem Flachdach:
	- lichte Raumabmessungen:  $3,50$  m x  $5,00$  m x  $3,00$  m (B x T x H)
	- Fensterfläche 7 m<sup>2</sup> (Rohbaumaß)
	- Innentür zum Flur  $1,00$  m x  $2,00$  m (B x H; Rohbaumaß)
	- Flurtrennwand, Innentür und Fußboden sind adiabate Bauteile **Anmerkung:**

**6.7 Test examples** VDI 6020 und VDI 2078) die Bauteilabmessungen früheren Versionen der Testbeispiele der VDI ouzo (vor odzo onte misoor) bendendeen worden. Mabgebhen sind die in den zingdbenste<br>(Anhang A1) verzeichneten Bauteilflächen. Zur Vergleichbarkeit der Ergebnisse sind im Gegensatz zu geltenden Maßdefinitionen (siehe 6020 (VDI 6020 Blatt 1:2001) beibehalten worden. Maßgeblich sind die in den Eingabelisten

> Test examples 8 through 12 include the important functionalities of the extended 2-c model, such as heated or chilled surfaces, non-adiabatic interior building components, air change, several exterior building components.

> Variables not listed as input data but used in the algorithm shall be pre-set to zero. These data have been  $e$  Annex for the sake of brevity. Text ersatzlos streichen.

> The room used for the examples is shown in the schematic in Figure 6.

> Validation was carried out by verifying the calculation using several programs having been programmed independently of each other in different programming languages. The results for test examples 1 through 7 are compared to the information given in VDI 6020

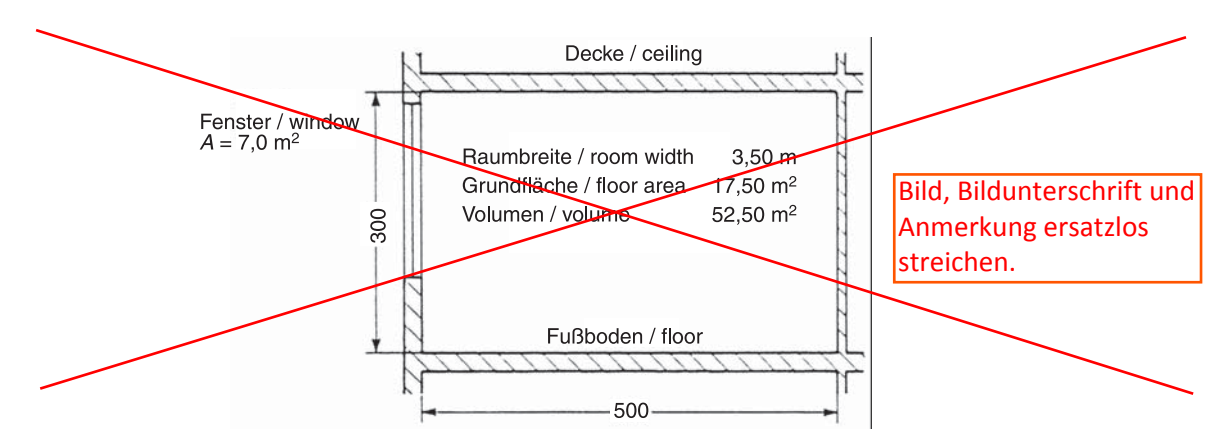

Bild 6. Skizze zur Veranschaulichung des für die Testbeispiele verwendeten Raums

**Anmerkung:** Zur Vergleichbarkeit der Ergebnisse sind im Gegensatz zu den in dieser Richtlinie geltenden Maßdefinitionen (Abschnitt 3) die Abmessungen der Testbeispiele der VDI 6020 beibehalten worden.

Modell verglichen. Das *n*-K-Modell ist in VDI 6020 Basis der Validierung von Rechenverfahren zur thermischen Gebäudesimulation.

**Allgemeine Hinweise zu den zwölf Testbeispielen**

Alle Innenbauteile (FB1, FB2, DE1, DE2, IT1, IT2, IW1, IW2) der zwölf Bauteile sind adiabate Bauteile. Einzige Ausnahme bildet der Fußboden FB1 im Testbeispiel 10 (Fußboden an Keller grenzend).

Die Angaben (Eingabewerte) für den Wärmeeintrag in den Raum durch Sonneneinstrahlung über die Fenster (Verglasung) berücksichtigen bereits die Abminderung durch die Verglasung (betrifft Testbeispiele 5, 8, 9, 10 und 12). Es sind daher bereits der *g*-Wert der Verglasung und die *korg*-Werte für den Schrägeinfall der Einstrahlung auf die Verglasung berücksichtigt.

Die Wirkung des außen liegenden, geschlossenen Sonnenschutzes wird durch die Faktoren  $g_{\text{tot},\text{dir}}/g$  und *g*tot,diff/*g* gegeben; eine Veränderung der *korg*-Werte durch den Sonnenschutz bleibt unberücksichtigt.

Der Konvektivanteil a<sub>kon</sub> des Wärmeeintrags durch Sonneneinstrahlung über die Fenster hat ohne und mit Sonnenschutz einen Wert von 0,09. Der Rahmenanteil an der Fensterfläche beträgt 0 %.

Die Berechnung des thermischen Raumverhaltens mit vorgegebenen äußeren und inneren Wärmequellen und -senken erfolgt über einen Zeitraum von 60 Tagen. Dabei sind diese Wärmequellen und -senken im Zeitgang über den Tag in allen 60 Tagen gleich.

Zum Startzeitpunkt der Berechnung (und ausreichend lange Zeit davor) sind folgende Randbedingungen einzuhalten:

Figure 6. Schematic illustrating the room used for the test examples

**Note:** For comparability of the results, the dimensions were retained in accordance with the definitions of test examples of VDI 6020 (which deviate from the specifications in Section 3 of this standard).

for the *n*-capacitor model. The *n*-c model is used in VDI 6020 as the basis for the validation of calculation techniques for thermal building simulation.

#### Text ergänzen:

Gen<sub>Für das Fenster wird kein Rahmen</sub> All berücksichtigt, d.h. der Glasanteil des  $\left\{\cdot\right\}$  $DE$  Fensters beträgt 1,0. components are adiabatic components, the only exception being the floor FB1 in test example 10 (floor adjoining cellar).

Data (input data) for the solar heat input into the room through the windows (glazing) already take into account the absorption by the glazing (this holds for test examples 5, 8, 9, 10 and 12). This means that the *g* value of the glazing and the *korg* values for oblique incidence on the glazing are already accounted for.

The effect of exterior closed shading is taken into account in terms of the factors  $g_{\text{tot},\text{dir}}/g$  and  $g_{\text{tot},\text{diff}}/g$ ; any change in the  $kor_{\sigma}$  values due to the shading is neglected.

The convective contribution  $a_{\text{kon}}$  of the solar heat input through the windows has a value of 0,09 with and without shading. The percentage of window area blocked by frame is 0 %.

The calculation of the thermal response of the room with given external and internal heat sources and sinks is carried out for a 60-day period, said heat sources and sinks having the same time curves on all 60 days.

The following boundary conditions shall be met at the starting point of the calculation (and for a sufficient time before starting):

### **Testbeispiel 7**

Lastberechnung bei Einhaltung der Sollwerte und der Raumtemperatur und Vorgabe eines Sollwertsprungs für den Typraum S:

Wie Testbeispiel 6, jedoch mit begrenzter Auslegungsleistung für Heizen und Kühlen

• Ergebnisse in grafischer Form, Diagramm A7.1 bis Diagramm A7.6

### **Testbeispiel 8**

Berechnung der Reaktion Raumlufttemperatur auf gemischte innere und äußere Wärmequellen/-senken für den Typraum S:

Aufbauend auf Testbeispiel 5

Modifikation des Testbeispiels 5:

- zweite Außenfassade nach West (Außenwand und Außenfenster)
- entsprechend verkleinerte Fläche der Innenwand
- kurzwellige Einstrahlung auf die beiden Außenwände

 $a_{AW1:kw} = 0,70$ 

- weitere Randbedingungen:
	- Außentemperatur im Tagesgang vorgegeben
	- kurzwellige Einstrahlung durch die beiden Außenfenster
	- Grenzwert der globalen Sonnenstrahlung, bei dem der Sonnenschutz geschlossen wird:  $>100$  W/m<sup>2</sup>
	- kein langwelliger Strahlungsaustausch zwischen Außenwand, Fenster und Umgebung
- Ergebnisse in grafischer Form, Diagramm A8.1 bis Diagramm A8.3

#### **Testbeispiel 9**

Berechnung der Reaktion Raumlufttemperatur auf gemischte innere und äußere Wärmequellen/-senken für den Typraum S:

Wie Testbeispiel 8, jedoch wird zusätzlich ein langwelliger Strahlungsaustausch zwischen Außenwand, Fenster und Umgebung berücksichtigt (für beide Außenflächen).

 $\varepsilon_{AW1\cdot\text{lw}} = 0.90$ 

 $\varepsilon_{AF1:lw} = 0,90$ 

Zu beachten ist, dass bei vorgezogenem äußerem Sonnenschutz kein langwelliger Strahlungsaustausch zwischen Fensterfläche und Umgebung stattfindet (siehe VDI 6007 Blatt 3).

• Ergebnisse in grafischer Form, Diagramm A9.1 bis Diagramm A9.3

### **Test example 7**

Load calculation assuming compliance with the setpoints and the room temperature and specification of a sudden setpoint change for a room of type S:

As in test example 6, but with limited design power output for heating and cooling

• results in graphical representation, Diagram A7.1 through Diagram A7.6

### **Test example 8**

Calculation of the response of the room air temperature to various internal and external heat sources/sinks for a room of type S:

Based on test example 5

Modification of test example 5:

- additional exterior façade facing west (exterior wall and exterior window)
- interior wall surface area reduced accordingly
- short-wave radiation incident on both exterior walls

 $a_{AW1:kw} = 0,70$ 

- further boundary conditions:
	- outdoor temperature over the day specified
	- short-wave radiation through both exterior windows
	- limit of global solar radiation for shading to be closed:  $>100$  W/m<sup>2</sup>
	- no long-wave radiation exchange between exterior wall, window and environment
- results in graphical representation, Diagram A8.1 through Diagram A8.3

### **Test example 9**

Calculation of the response of the room air temperature to various internal and external heat sources/ sinks for a room of type S:

As in test example 8, but taking into account additional long-wave radiation exchange between exterior wall, window and environment (for both exterior

 $\frac{1}{\sqrt{\frac{3}{\sqrt{1}}}}$  Text ersetzen:  $\mathcal{E}_{AW1; \text{lw}}$ 

 $\mathcal{E}_{AF1;dw}$  Wie Testbeispiel 8, jedoch ohne den Mind that  $\frac{1}{2}$  langwelligen Strahlungsaustausch, der window durch den Onterschied der Hillineiscase of proteing extension extends to the protein case of the properator density of the VDI 600  $\sigma$ Part 3) (vergl. VDI 6007 Blatt 1, Formel (33) für resu $\Delta \theta_{A;eq;lw}$ ) thro

#### **Testbeispiel 10**

Berechnung der Reaktion Raumlufttemperatur auf gemischte innere und äußere Wärmequellen/-senken für den Typraum S:

Wie Testbeispiel 5, jedoch ist der Fußboden FB1 eine nicht adiabate Innenfläche (Nebenraum ist ein Keller mit vorgegebener Temperatur)

• Ergebnisse in grafischer Form, Diagramm A10.1 bis Diagramm A10.3

#### **Testbeispiel 11**

Lastberechnung bei Einhaltung der Sollwerte und der Raumtemperatur und Vorgabe eines Sollwertsprungs für den Typraum S:

Wie Testbeispiel 7 mit begrenzter Auslegungsleistung für Heizen und Kühlen, jedoch erfolgt die Kühllastabfuhr nicht konvektiv, sondern durch eine aufgeputzte Kühldecke.

Zu beachten ist, dass sich dadurch der Wärmeübergangskoeffizent der Decke DE1 ändert.

• Ergebnisse in grafischer Form, Diagramm A11.1 bis Diagramm A11.6

#### **Testbeispiel 12**

Berechnung der Reaktion Raumlufttemperatur auf gemischte innere und äußere Wärmequellen/-senken für den Typraum S:

Wie Testbeispiel 5, jedoch wird sowohl tagsüber als auch nachts der Raum mit Außenluft (mit Außenlufttemperatur) mit vorgegebenem Volumenstromzeitgang gelüftet.

Kein zusätzlicher Wärmeeintrag mit der Fensterlüftung bei geschlossenem außen liegendem Sonnen/ schutz, das heißt entsprechend VDI 6007 Blatt 3:

Für *c* · *ρ* der Luft ist ein Wert von 1,1953 <del>Jkg/m<sup>3</sup></del> anzusetzen.

• Ergebnisse in grafischer Form, Diagramm A12.1 bis Diagramm A12.3

#### **6.8 Hinweis für die Programmierung**

Die Division durch 0 ist zu vermeiden; das hat im weitesten Sinne zu geschehen. Wenn beispielsweise kein adiabates Bauteil vorhanden und folglich die Fläche der zusammengefassten *IW* gleich null ist, muss eine Divisionen mit dieser Variablen in geeigneter Weise ausgeschlossen werden. Das gilt entsprechend für nicht vorhandene nicht adiabate Bauteile. Im folgenden beispielhaften Programmcode wird auf so einen Fall reagiert:

$$
\text{Wenn } A_{AW} > 0
$$
\n
$$
R_{\alpha; \text{str}; AW} = \frac{1}{(\alpha_{\text{str}} \cdot A_{AW})}
$$

#### **Test example 10**

Calculation of the response of the room air temperature to various internal and external heat sources/sinks for a room of type S:

As in test example 5, but with the floor FB1 being a non-adiabatic interior surface (adjacent to a cellar with specified temperature)

• results in graphical representation, Diagram A10.1 through Diagram A10.3

#### **Test example 11**

Load calculation assuming compliance with the setpoints and the room temperature and specification of a sudden setpoint change for a room of type S:

As in test example 7 with limited design heating and cooling power output; removal of cooling load, however, not being convective, but via an exposed chilled ceiling.

Mind that this changes the heat transfer coefficient of ceiling DE1.

• results in graphical representation, Diagram A11.1 through Diagram A11.6

#### **Test example 12**

Calculation of the response of the room air temperature to various internal and external heat sources/ sinks for a room of type S:

As in test example 5, but with the room being ventilated with outdoor air (having outdoor temperature)  $b_0$  kJ / (m<sup>3</sup> K) ay and at night, the volume flow over time being specified.

No additional heat input by window ventilation in the case of closed exterior shading, i.e., as per VDI 6007 Part 3:

For  $c \cdot \rho$  of air, a value of 1,1953 Jkg/m<sup>3</sup> shall be assumed.

• results in graphical representation, Diagram A12.1 through Diagram A12.3

#### **6.8 Programming note**

Division by zero should be avoided, and this has to happen across the board. If, for example, there is no adiabaticbuilding componentand consequently the area of thecombined *IW* vanishes, division by these variables must be excluded in some suitable way. This appliescorrespondingly when no non-adiabaticbuilding components are present. In the following example, theprogramcode deals with such a case:

If 
$$
A_{AW} > 0
$$

$$
R_{\alpha, \text{str}; AW} = 1/(\alpha_{\text{str}} \cdot A_{AW})
$$

All rights reserved © Verein Deutscher Ingenieure e.V., Düsseldorf 2015 VDI 6007 Blatt 1 / Part 1 – 37 –

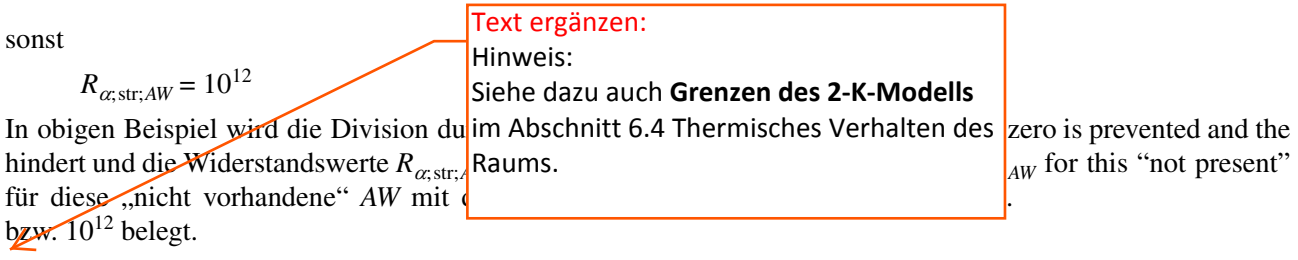

Weiteres Beispiel: Für einen Raum, der keine *AW* enthält, ist die Matrix  $KO_{AW}(n, j)$  mit 10<sup>12</sup> (statt 0) zu belegen.

Another example: for a room containing no *AW*, the matrix  $KO_{AW}(n, j)$  should be filled with  $10^{12}$  (instead of 0).

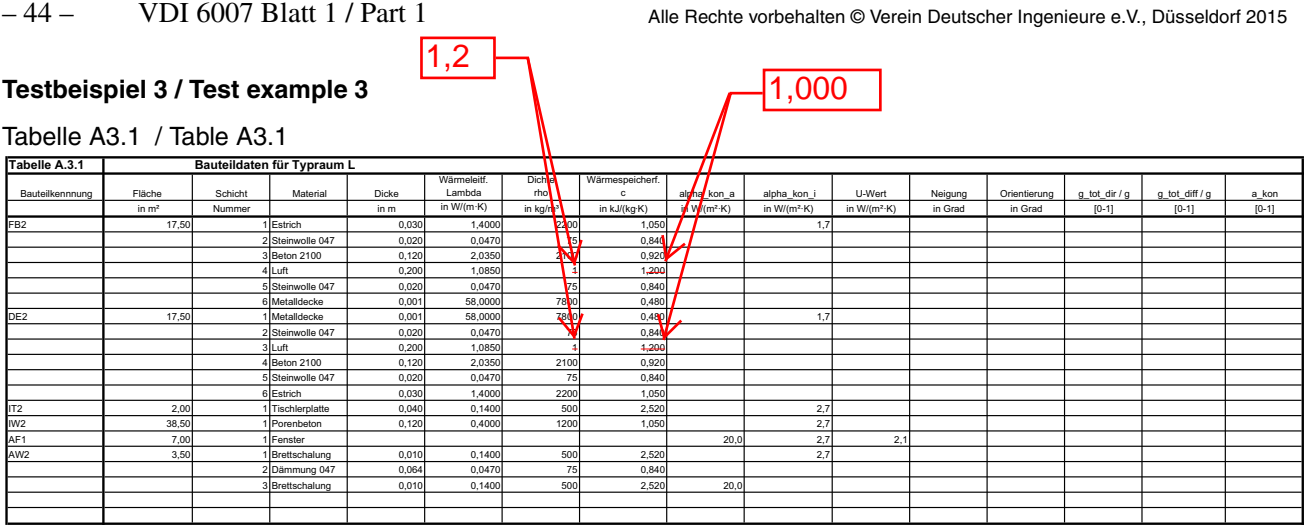

## Tabelle A3.2 / Table A3.2

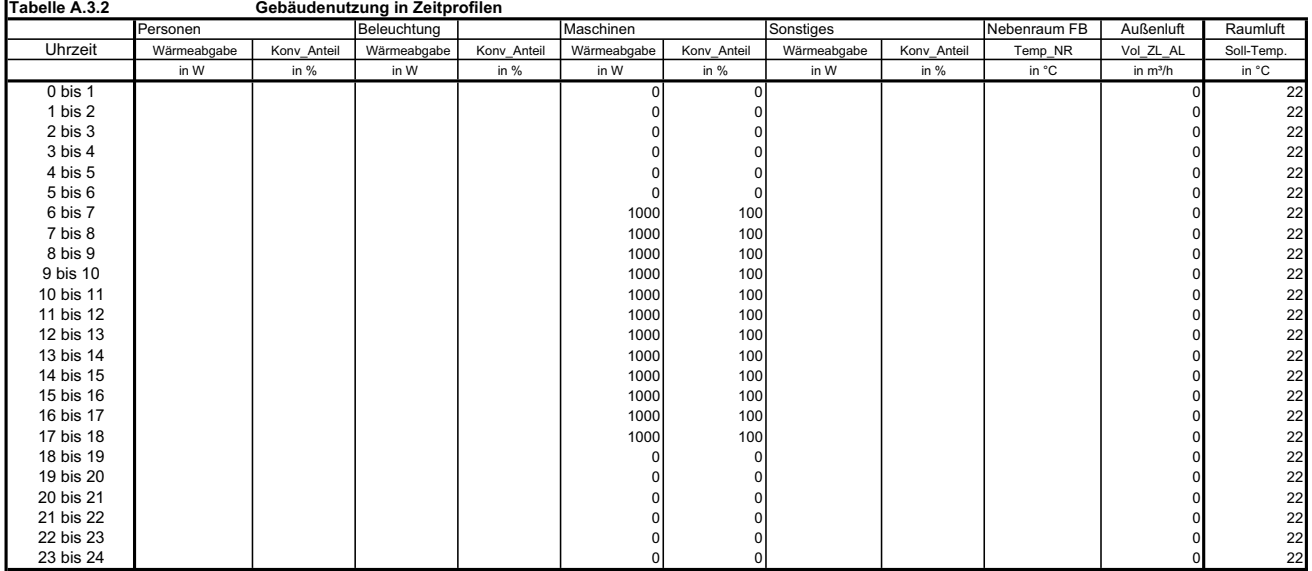

### Tabelle A3.3 / Table A3.3

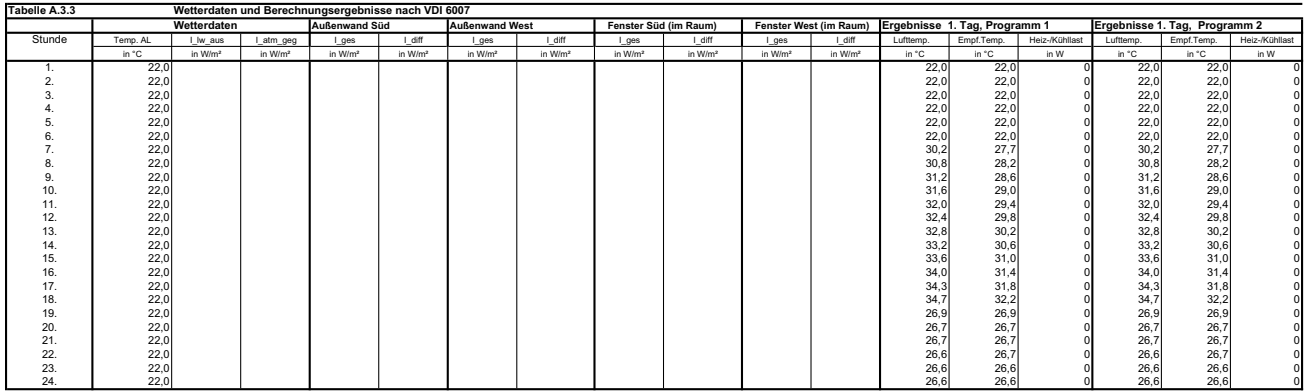

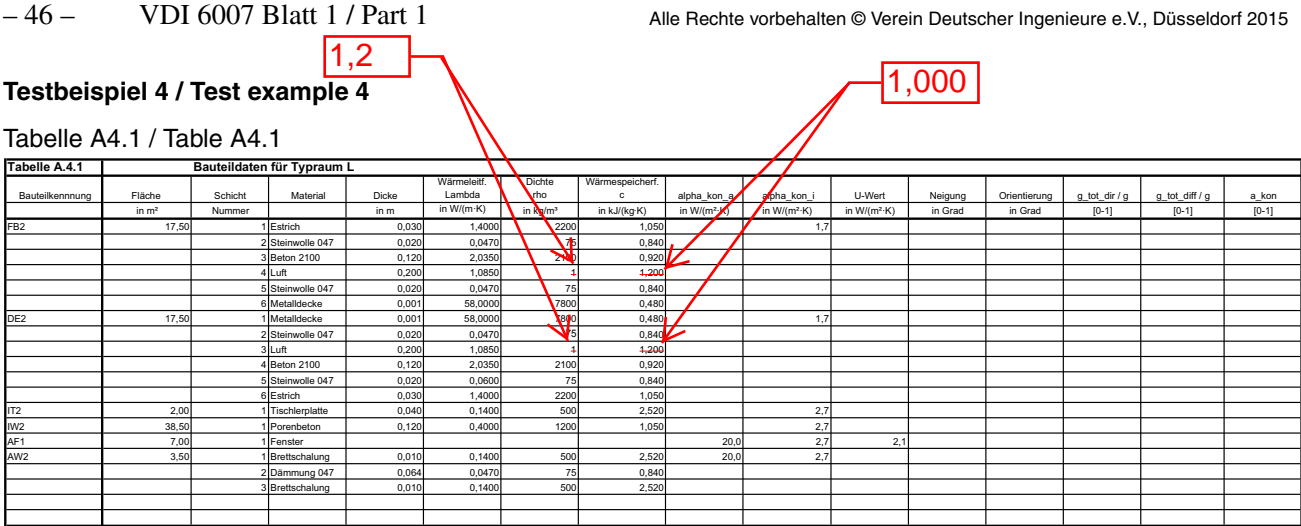

### Tabelle A4.2 / Table A4.2

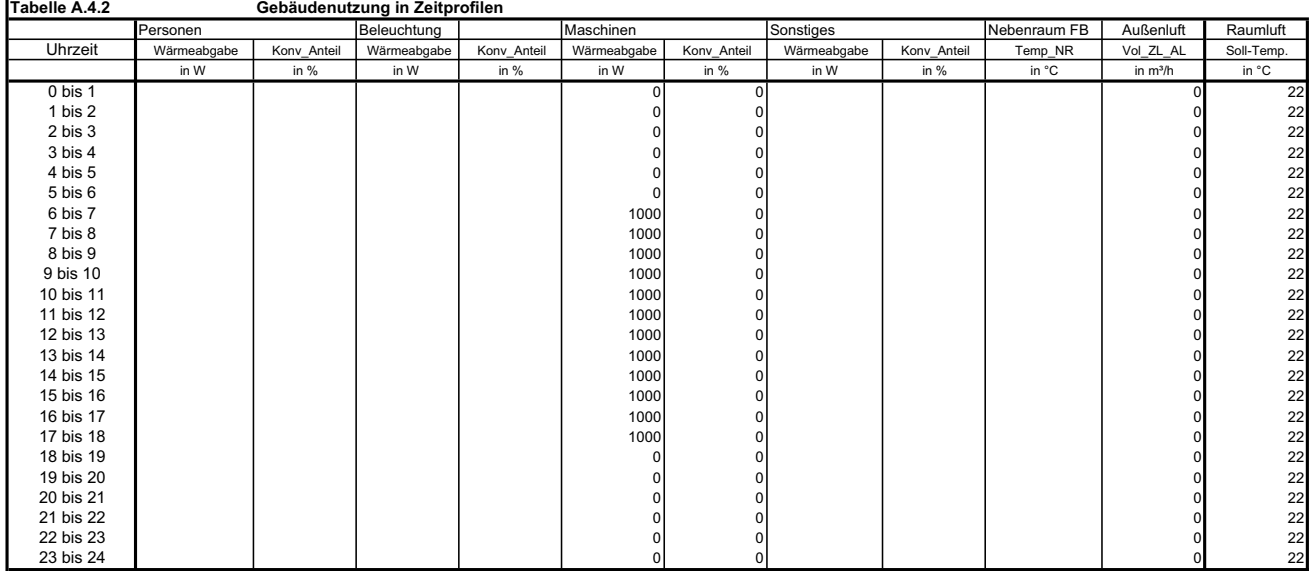

### Tabelle A4.3 / Table A4.3

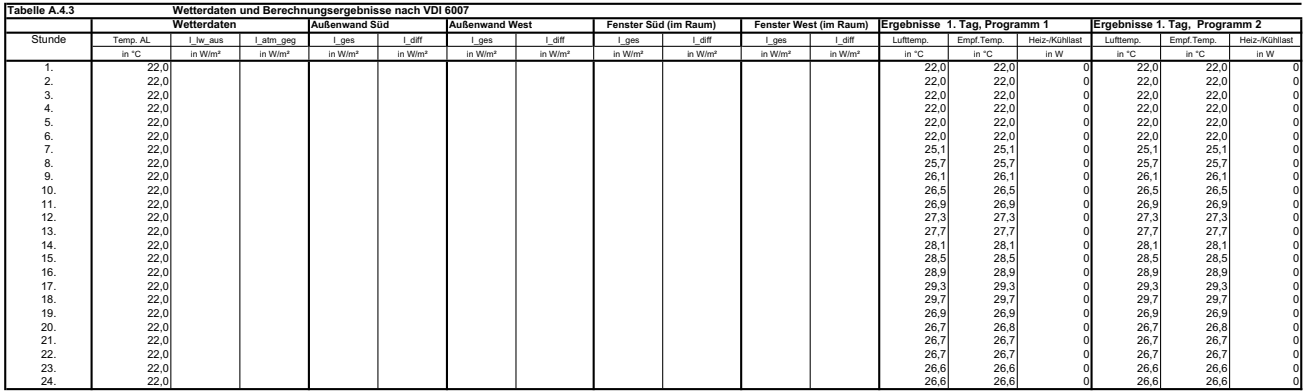

– 50 – VDI 6007 Blatt 1 / Part 1 Alle Rechte vorbehalten © Verein Deutscher Ingenieure e.V., Düsseldorf 2015

### **Testbeispiel 6 / Test example 6**

Tabelle A6.1 / Table A6.1

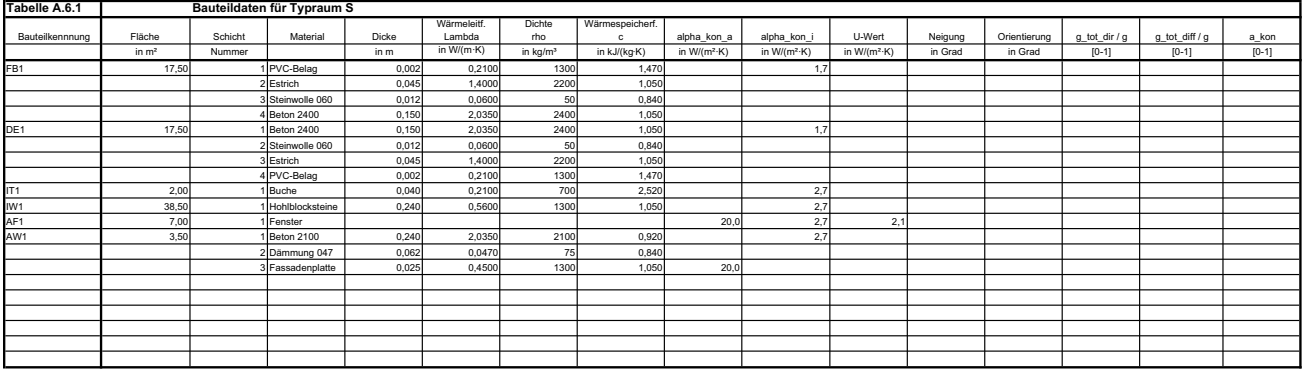

### Tabelle A6.2 / Table A6.2

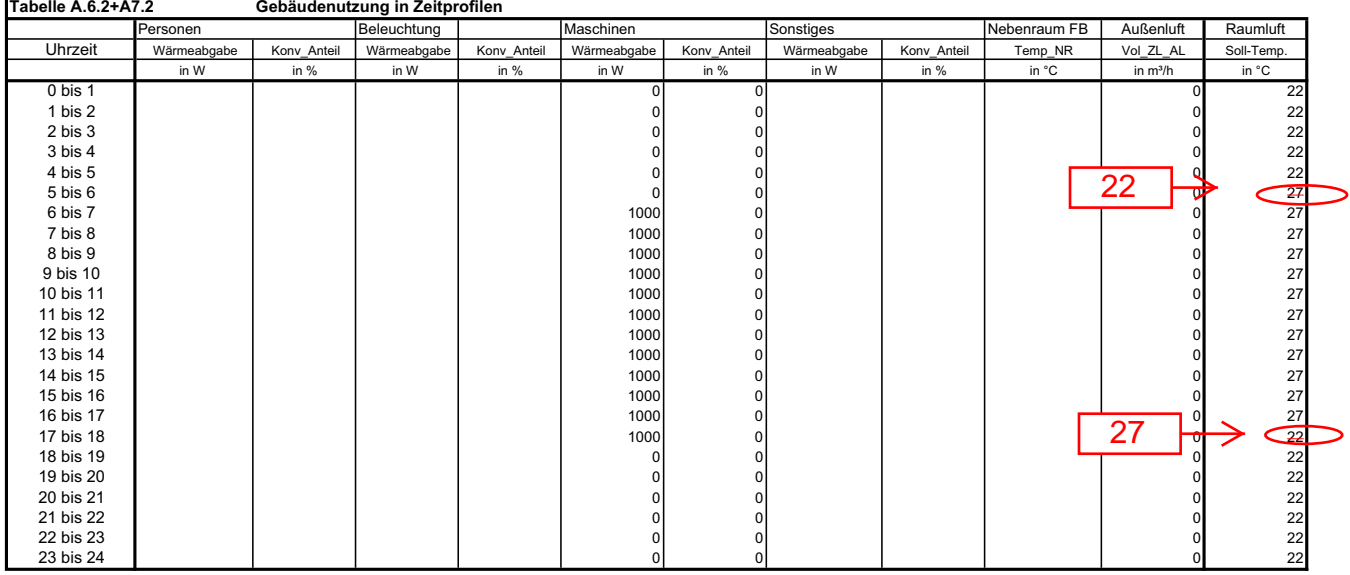

### Tabelle A6.3 / Table A6.3

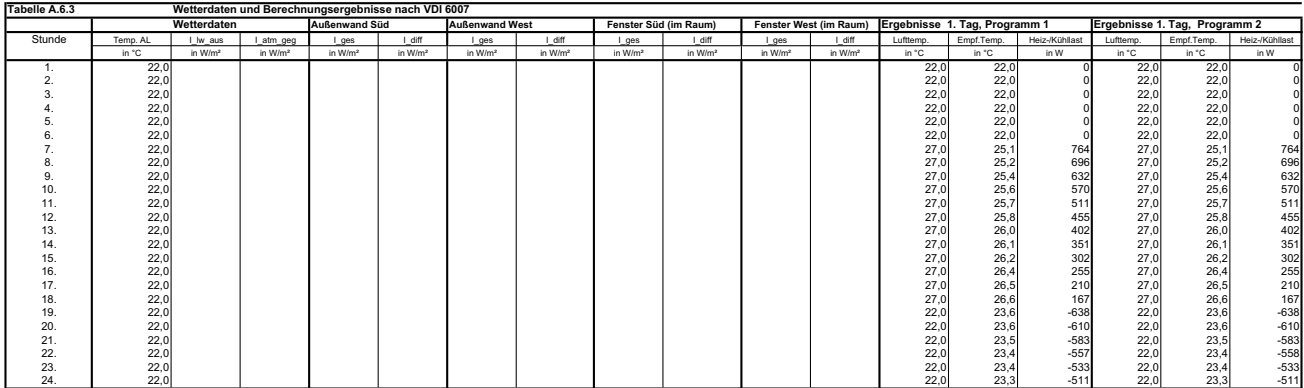

– 52 – VDI 6007 Blatt 1 / Part 1 Alle Rechte vorbehalten © Verein Deutscher Ingenieure e.V., Düsseldorf 2015

### **Testbeispiel 7 / Test example 7**

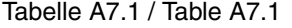

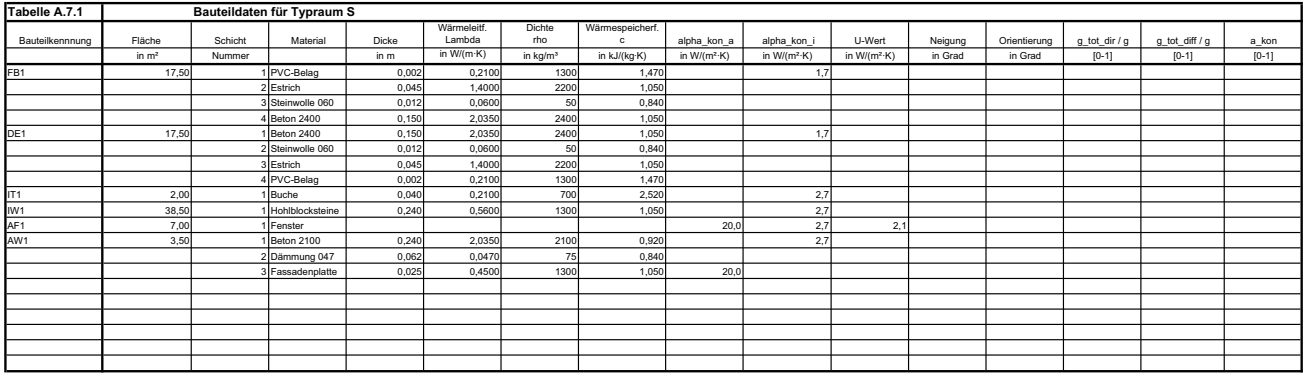

## Tabelle A7.2 / Table A7.2

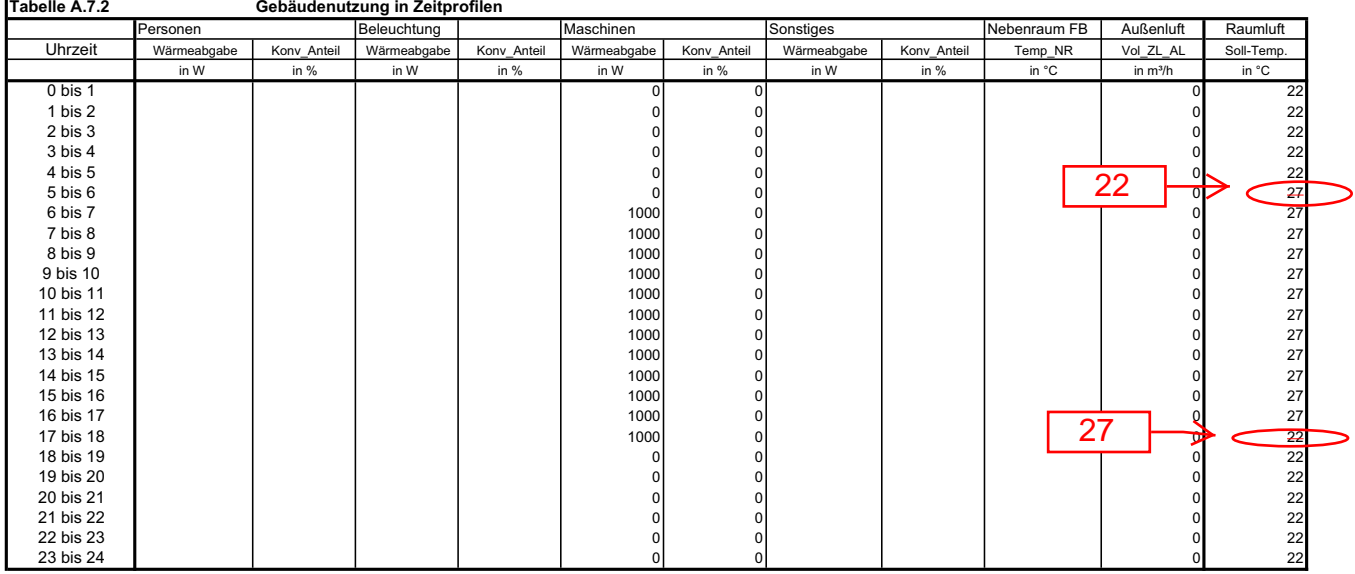

#### Tabelle A7.3 / Table A7.3

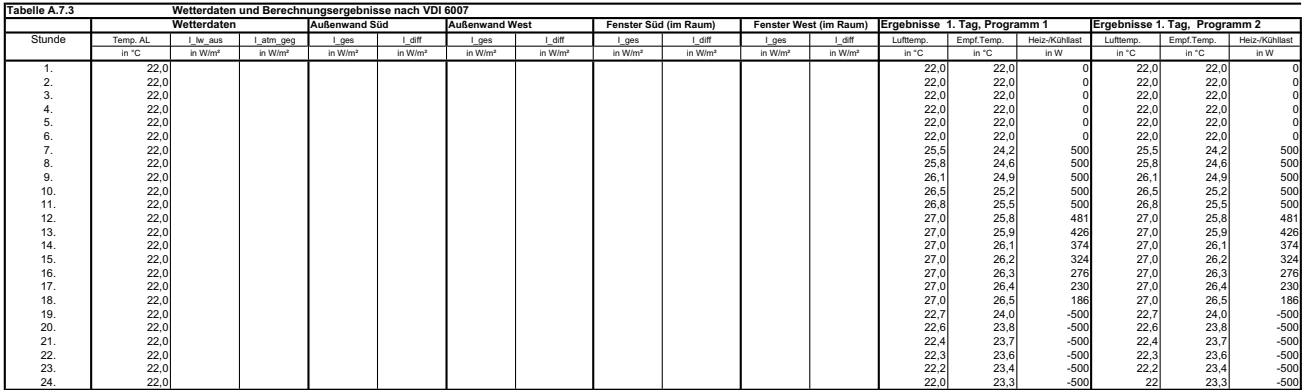

### Diagramm A12.1 / Diagram A12.1

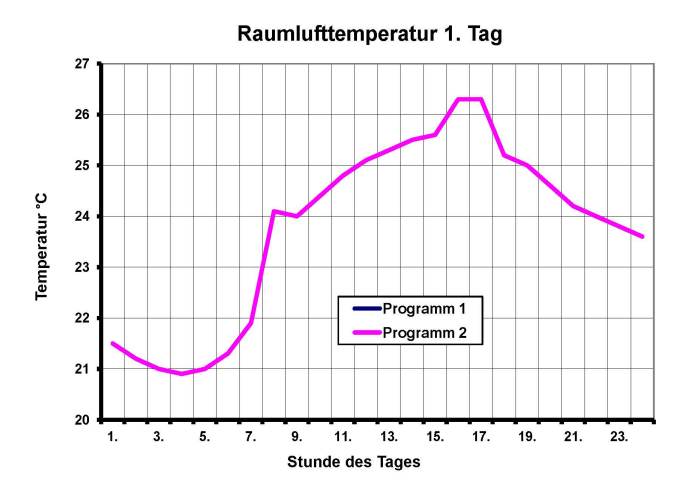

Die Diagramme dieser Seite sind korrekt; die ursprünglich fehlerhaften Diagramme wurden entfernt.

### Diagramm A12.2 / Diagram A12.2

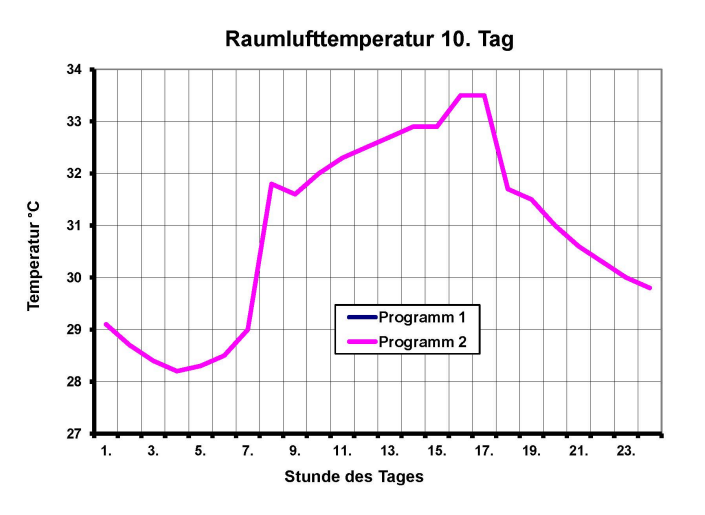

Diagramm A12.3 / Diagram A12.3

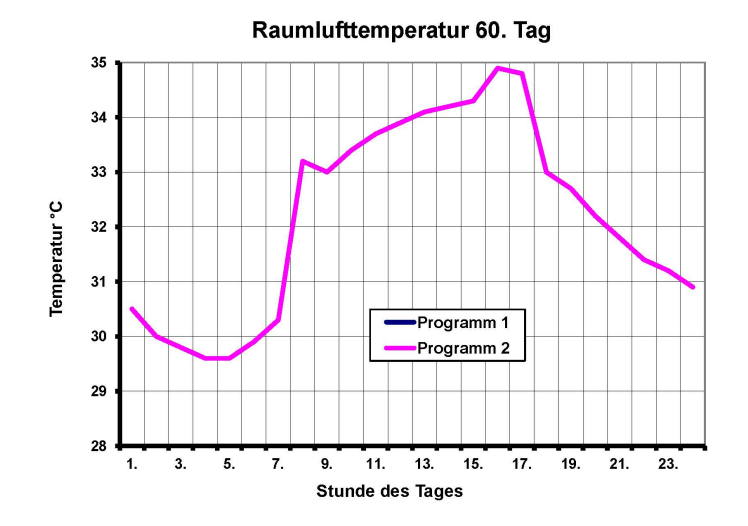

All rights reserved © Verein Deutscher Ingenieure e.V., Düsseldorf 2015 VDI 6007 Blatt 1 / Part 1 – 95 –

### **Die Richtlinie wird ergänzt um:**

**informativer Anhang C1: Differenzierte Berücksichtigung von Flächenheiz- und Flächenkühlsystemen beim 2-Kapazitäten-Modell**

**informativer Anhang C2 Zusammenhang zwischen Gebäude- und Anlagenbilanz, Raumbilanz bei Zuluftanlagen.** 

**informativer Anhang C3** Berücksichtigung einer Temperaturdifferenz zum Nachbarraum für "quasi-adiabate" Innenbauteile

Siehe dazu gesonderte Dateien.

Hier ist ein Datenträger eingeklebt. / A data carrier should be attached here!